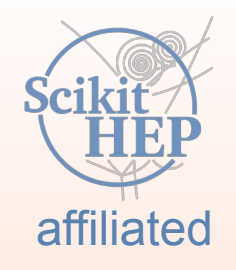

# scalable pythonic fitting

#### **Jonas Eschle** on behalf of zfit

[jonas.eschle@cern.ch](mailto:jonas.eschle@cern.ch?subject=zfit%20talk%20HOW%202019)

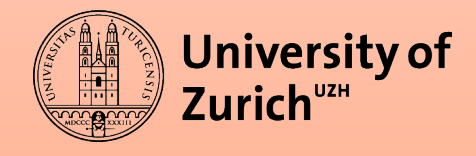

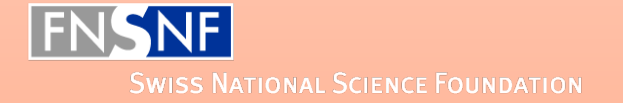

#### A brief history

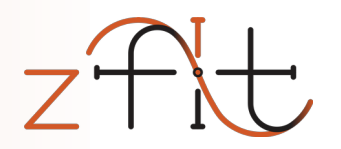

- A few years ago: analyses transition from C++ to Python
	- Scikit-HEP was created
	- Change of philosophy: non-monolithic packages
- Fitting packages still in in  $C++$ 
	- Many scattered, specialized packages
	- Speed crucial aspect (and non-trivial in python)

## Fitting in Python

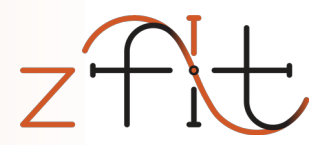

#### A lot of projects are around

- RooFit
- **HEP Python**
- Non-HEP

#### No real model fitting ecosystem/library for HEP that is well integrated into Python

# HEP Model Fitting in Python

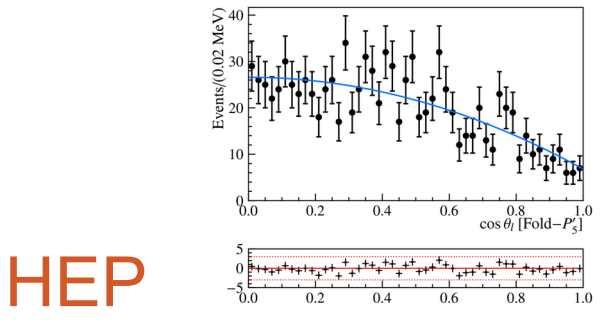

#### advanced features, simply extendable

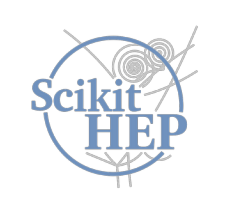

# Scalable

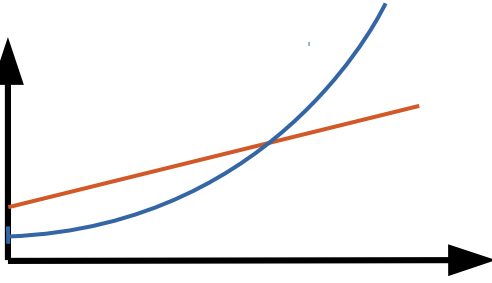

large data, complex models

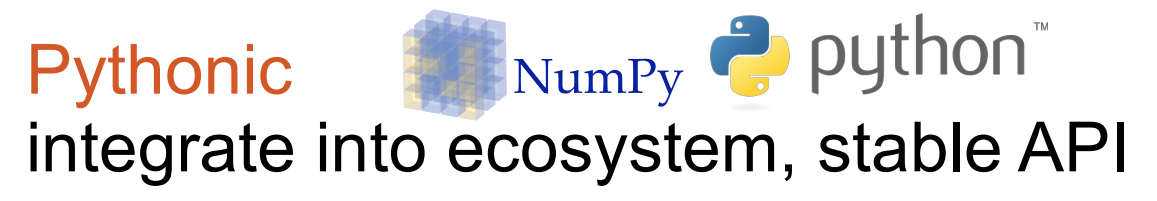

# HEP Model Fitting in Python

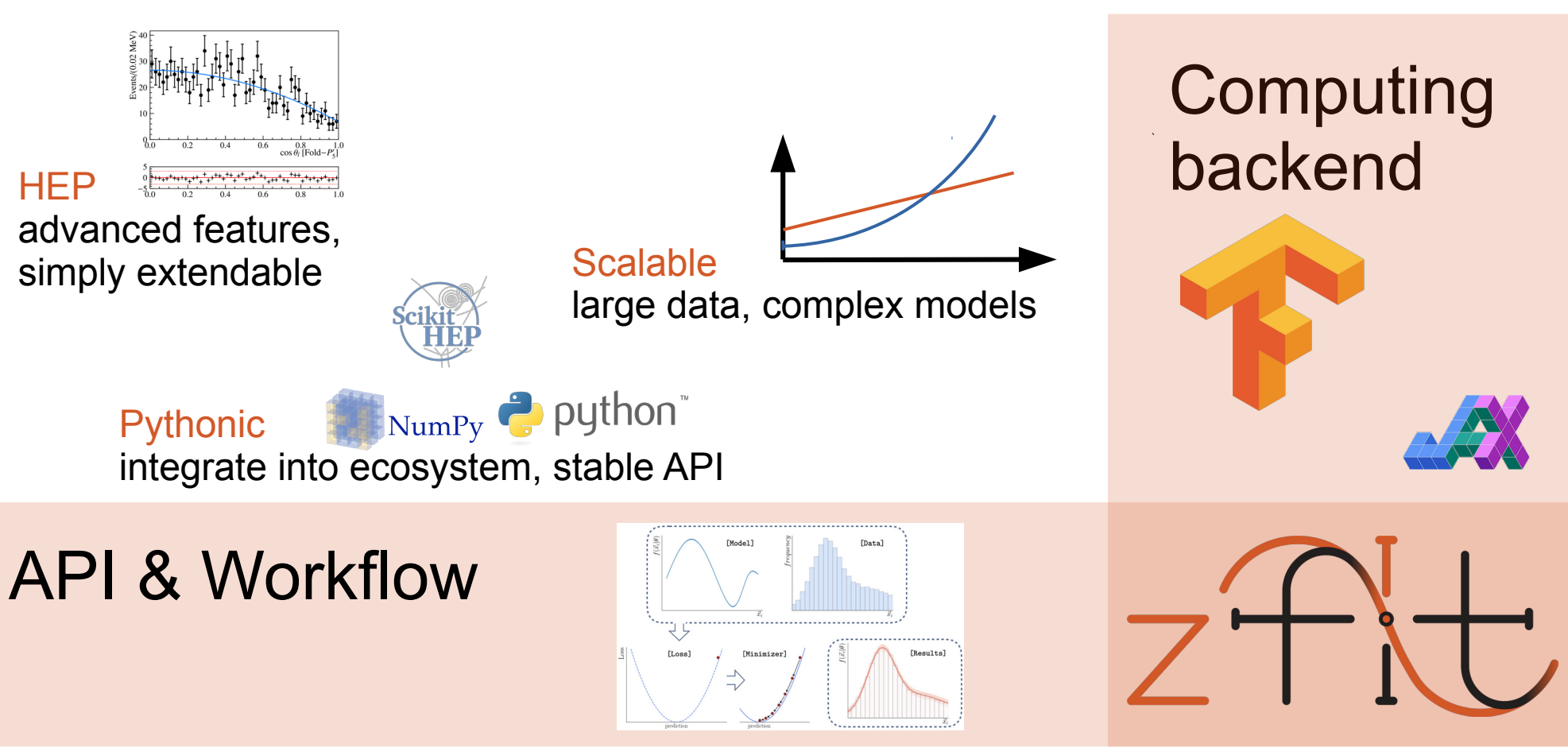

# HEP Model Fitting in Python

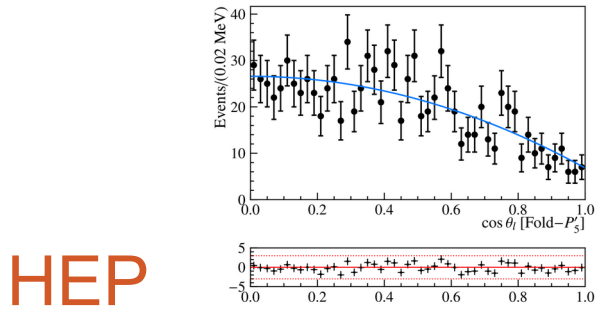

#### advanced features, simply extendable

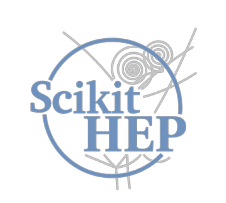

#### Scalable

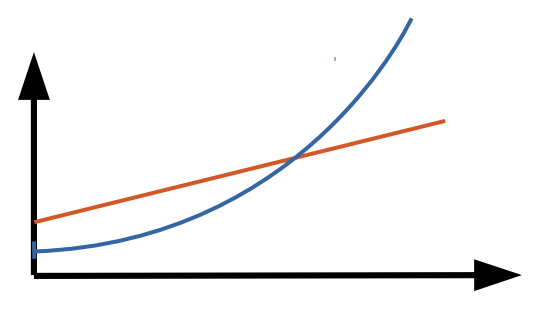

large data, complex models

Pythonic Pythonic NumPy **P** python<sup>"</sup><br>integrate into ecosystem, stable API

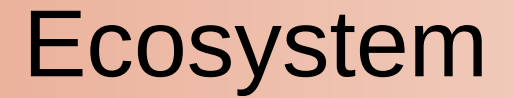

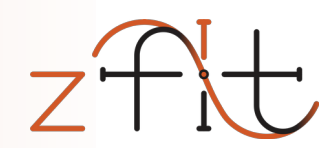

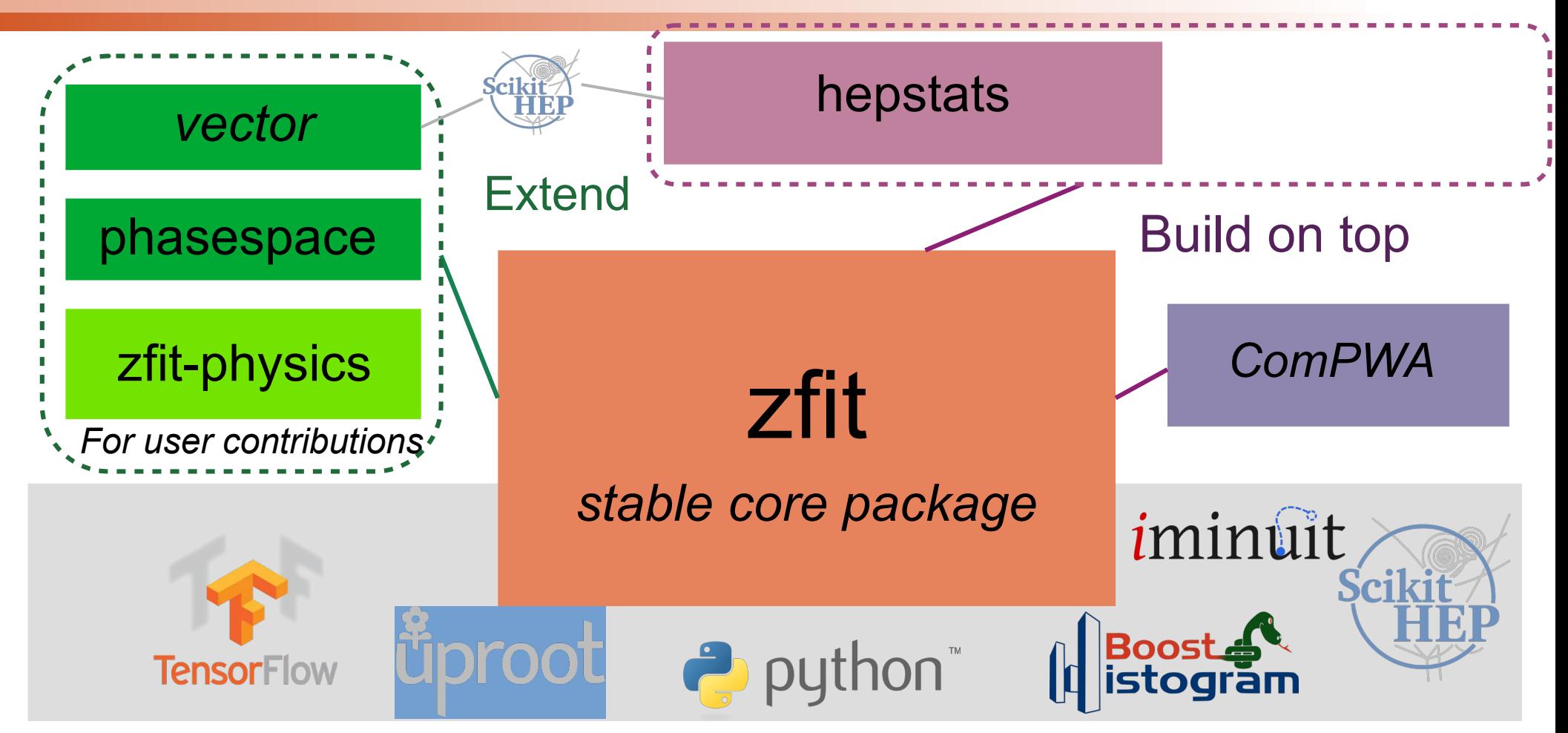

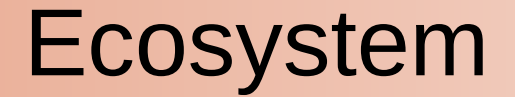

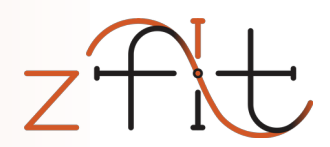

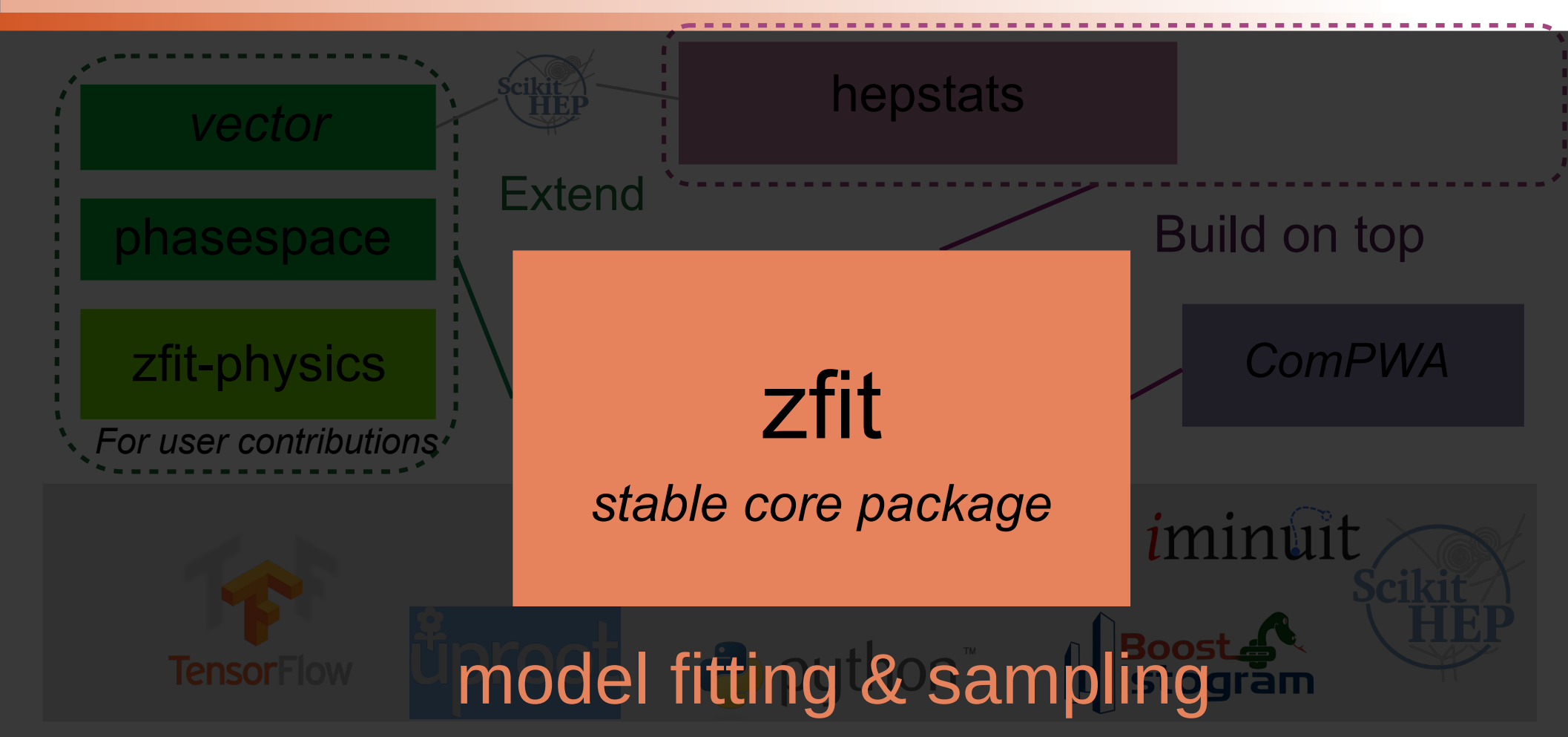

#### API & Workflow

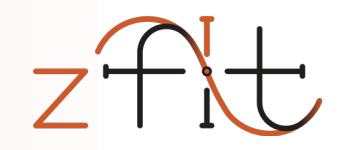

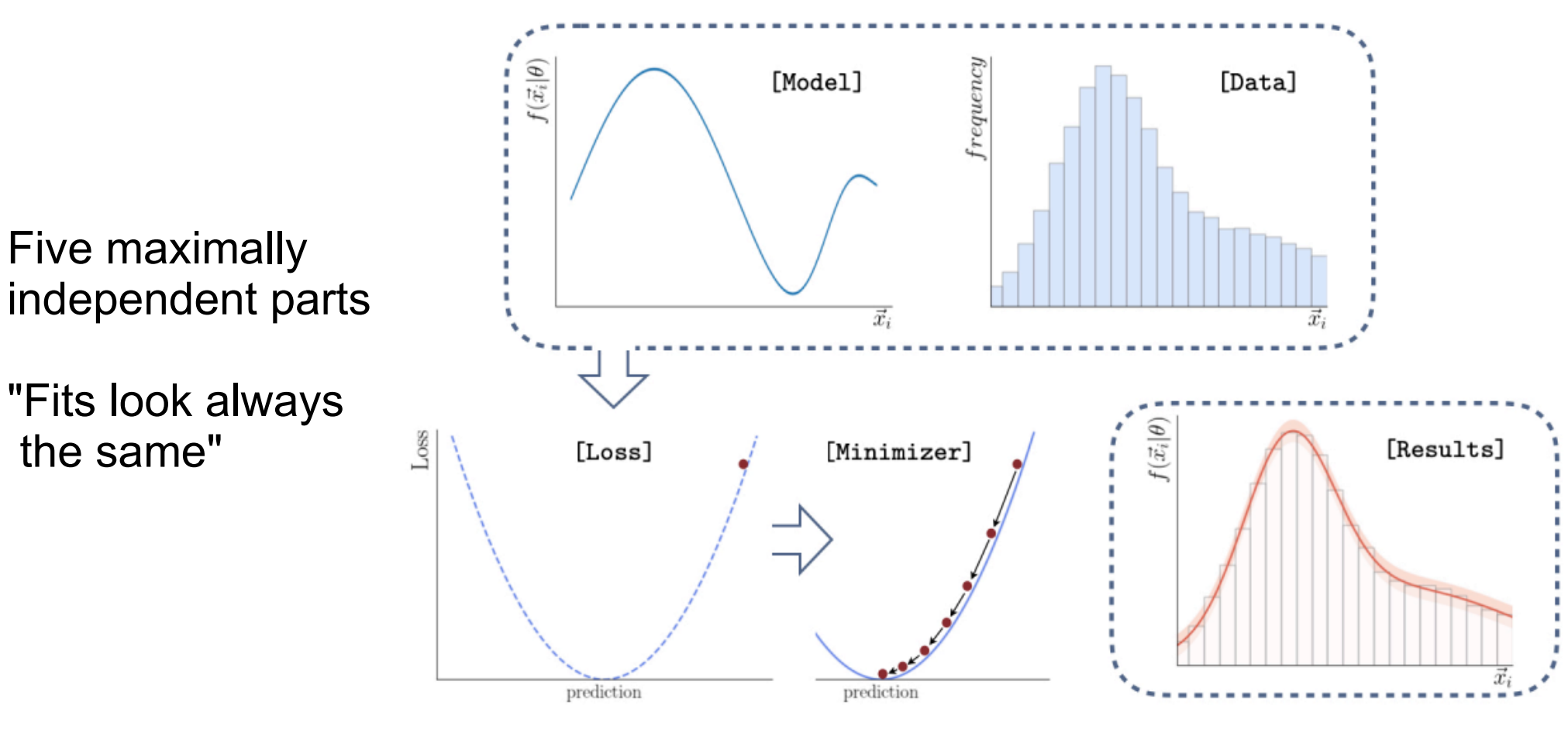

#### 16 Sep 2022 **PyHEP 2022 - zfit: extending to binned fits** 11 ASSEM AND 11

### Complete fit

Disclaimer: unbinned fits way more developed, binned very new in pre-releasenormal\_np =  $np.random.normal(2., 3., size=10_000)$ 

```
obs = zfit.Space("x", limits=(-2, 3))
```

```
mu = zfit. Parameter ("mu", 1.2, -4, 6)
sigma = zfit.Parameter("sigma", 1.3, 0.5, 10)gauss = zfit.pdf.Gauss(mu=mu, sigma=sigma, obs=obs)
```
 $data = zfit.Data.from_numpy(obs=obs, array=normal_np)$ 

 $nll = zfit.loss. UnbinnedNLL (mode1=gauss, data=data)$ 

```
minimize \, = \, zfit, minimize \, Minit()result = minimumizer.minimize(nll)
```

```
param\_errors = result.hesse()param\_errors_asymmetric, new_result = result.errors()
```
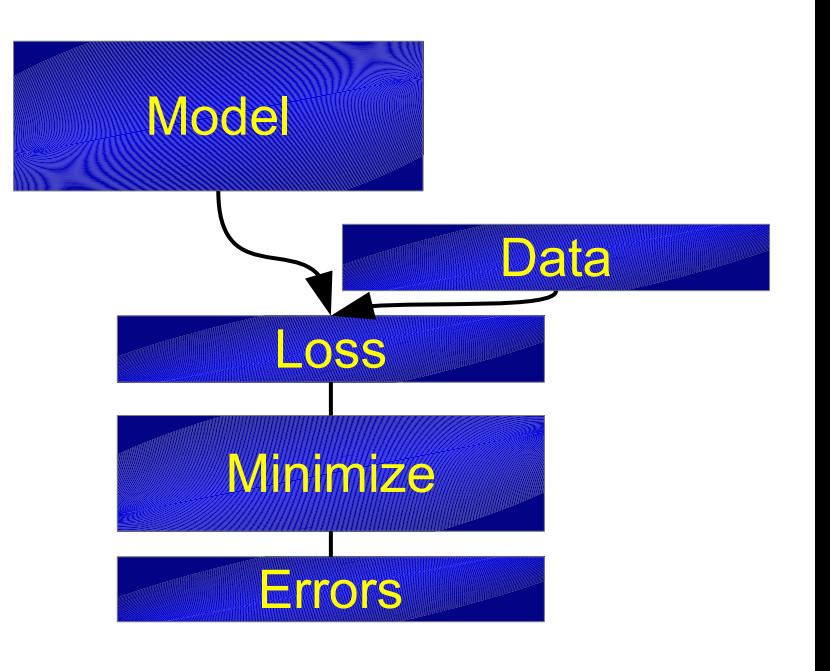

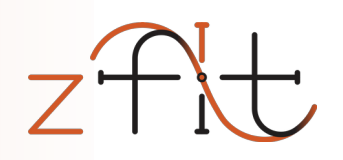

#### Example: Mass fit

- Sum, Product, *(Convolution)*
- Gauss, (double) Crystalball,...
- Exponential, Polynomials,...
- Histograms, SplineInterpolation,...

```
lambd = zfit.Parameter("lambda", -0.06, -1, -0.01)
frac = zfit.Parameter("fraction", 0.3, 0, 1)
```

```
gauss = zfit.pdf. Gauss (mu=mu, sigma=sigma, obs=obs)
exponential = zfit.pdf. Exponential(lambd, obs=obs)
model = zfit.pdf. SumPDF([gauss, exponential], fracs=frac)
```
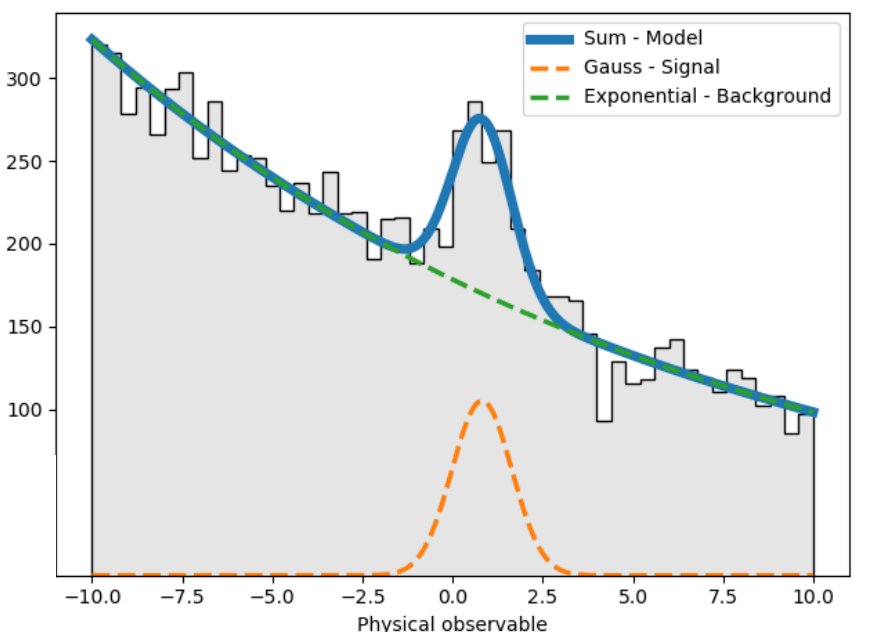

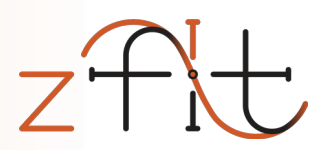

#### Example: Mass fit

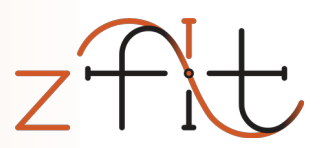

- Sum, Product, *(Convolution)*
- Gauss, (double) Crystalball,...
- Exponential, Polynomials,...
- Histograms, SplineInterpolation,

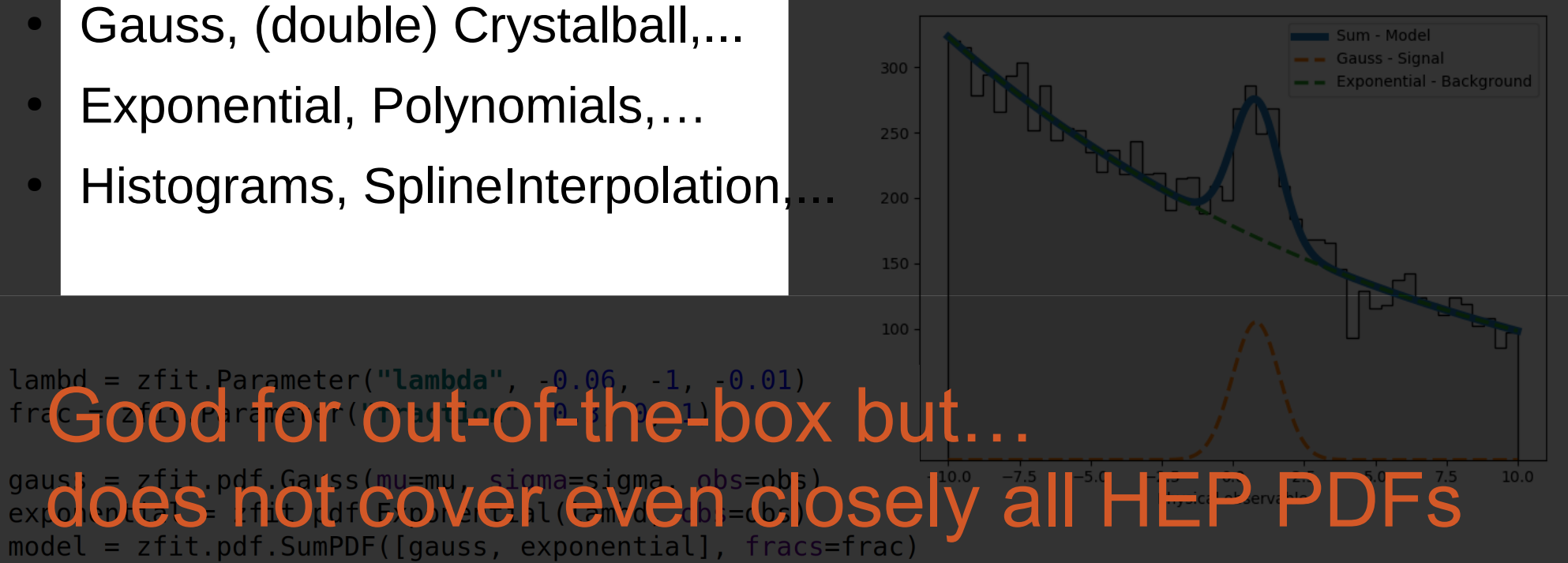

#### Custom PDF

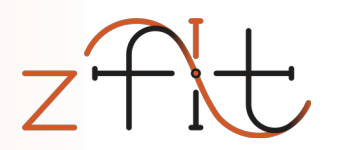

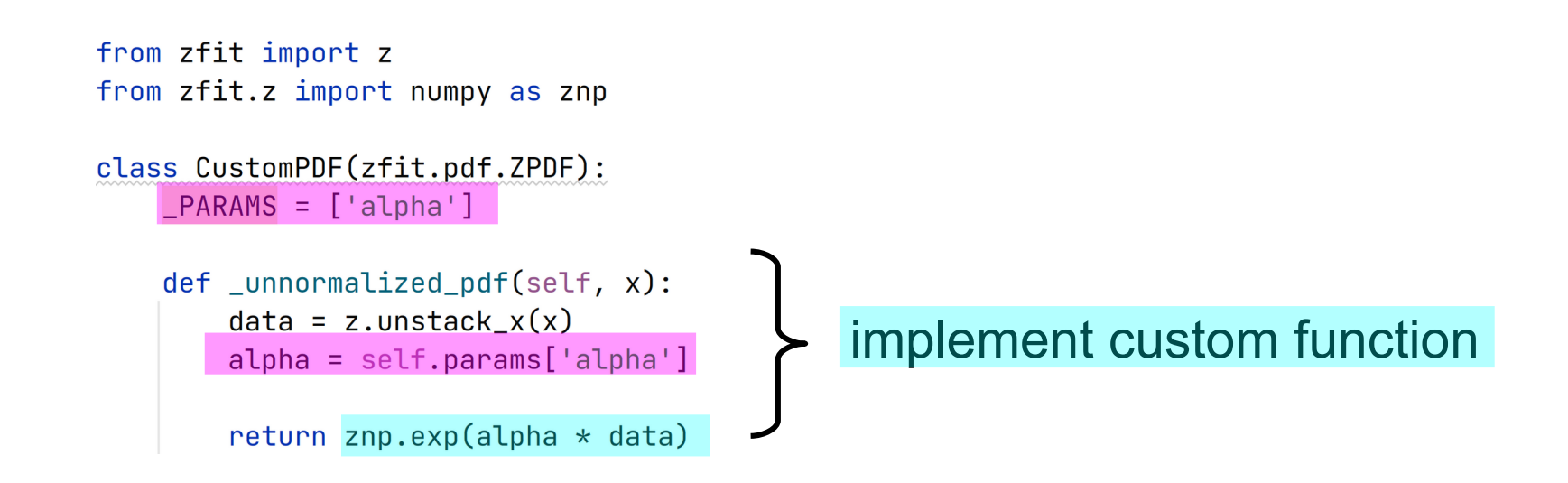

#### Custom PDF

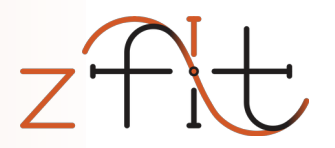

```
from zfit import z
   from zfit.z import numpy as znp
   class CustomPDF(zfit.pdf.ZPDF):
         \mathsf{PARAMS} = [\mathsf{'alpha'}]def _unnormalized_pdf(self, x):
              data = z.unstack_x(x)alpha = self.params['alpha']return znp.exp(alpha * data)
\text{custom\_pdf} = \text{CustomerPDF}(\text{obs=obs}, \text{alpha=0.2})integral = \frac{\text{custom\_pdf}}{\text{custom\_pdf}}.integrate(limits=(-1, 2))<br>sample = \frac{\text{custom\_pdf}}{\text{custom\_pdf}}.sample(n=1000)
                                                                            use functionality of model= custom pdf.sample(n=1000)
sample
            = custom pdf.pdf(sample)
prob
```
#### from zfit.z import numpy as znp Example of zfit Base Classes class CustomPDF(zfit.pdf.ZPDF):  $\mathsf{PARAMS} = [\mathsf{'alpha'}]$ Can also override:  $def\_unnormalized_pdf(self, x):$ • integrate  $\rightarrow$  integrate  $data = z.unstack_x(x)$ • pdf  $\longrightarrow$  pdf  $alpha = self.params['alpha']$ • sample  $\rightarrow$  sample return znp.exp(alpha  $*$  data) Or register integral $\text{custom\_pdf} = \text{CustomerPDF}(\text{obs=obs}, \text{alpha=0.2})$  $integral = \c{custom.pdf} .integrate (limits=(-1, 2))$ use functionality of model sample  $=$  custom pdf.sample( $n=1000$ )  $=$  custom pdf.pdf(sample) prob

#### Custom PDF

from zfit import z

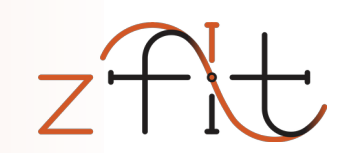

16 Sep 2022 PyHEP 2022 - zfit: extending to binned fits 38

#### Arbitrary analytic shapes

class P5pPDF(zfit.pdf.ZPDF):

return pdf

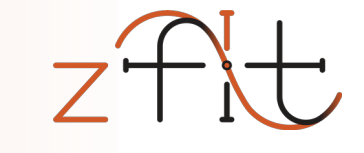

```
PARAMS = ['FL', 'AT2', 'P5p']N OBS = 3
def unnormalized pdf(self, x):
   FL = self.params['FL']AT2 = self.params['AT2']P5p = self.params['P5p']costheta l, costheta k, phi = ztf.unstack x(x)sintheta k = tf.sqrt(1.0 - costheta k * costheta k)sintheta l = tf.sqrt(1.0 - costheta l * costheta l)sintheta 2k = (1.0 - \text{costheta k} * \text{costheta k})sintheta 2l = (1.0 - costheta l * costheta l)sin2theta k = (2.0 * sintheta) k * costheta k)
    cos2theta l = (2.0 * costheta l * costheta l - 1.0)pdf = ((3.0 / 4.0) * (1.0 - FL) * sintheta 2k +FL * costheta k * costheta k +
           (1.0 / 4.0) * (1.0 - FL) * sintheta 2k * cos2theta 1 +-1.0 * FL * costheta k * costheta k * cos2theta l +
           (1.0 / 2.0) * (1.0 - FL) * AT2 * sintheta 2k *sintheta 2l * tf.cos(2.0 * phi) + tf.sqrt(FL * (1 - FL))
           * P5p * sin2theta k * sintheta l * tf.cos(phi))
```
#### For example, create amplitude with [ComPWA and fit with zfit](https://github.com/redeboer/compwa-org/blob/zfit/docs/report/020.ipynb)

#### More histograms

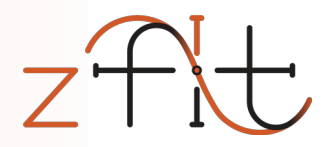

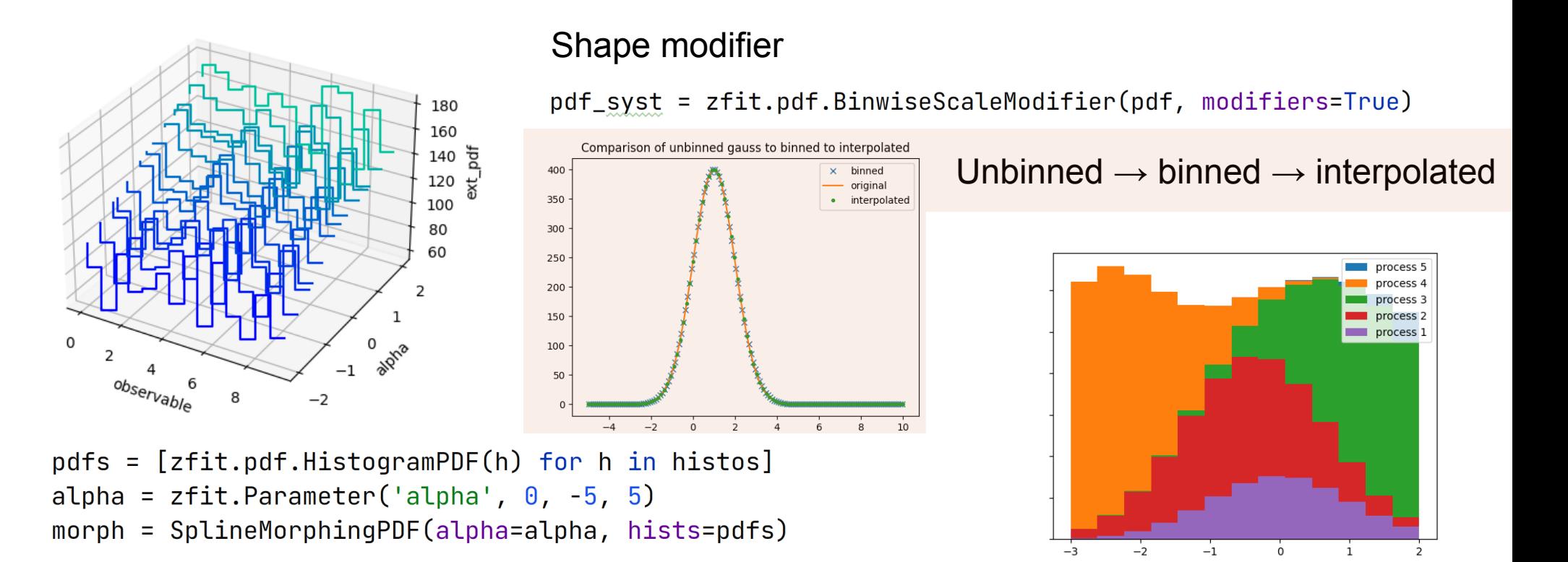

 $pdfs = [zfit.pdf.HistogramPDF(h) for h in hitstos]$  $sumpdf = zfit.pdf.BinnedSumPDF(pdfs)$ 

#### Complete fit: Data

 $normal_np = np.random.normal(2., 3., size=10_000)$ 

obs =  $zfit.Space("x", limits=(-2, 3))$ 

 $mu = z$ fit. Parameter ("mu", 1.2, -4, 6) sigma =  $zfit.Parameter("sigma", 1.3, 0.5, 10)$  $q$ auss =  $z$ fit.pdf.Gauss(mu=mu, siqma=sigma, obs=obs)

#### $data = zfit.Data.from_numpy(obs=obs, array=normal_np)$

 $nL = zfit.$  loss. UnbinnedNLL (model=gauss, data=data)

```
minimize: = zfit, minimize. Minuit()result = minimumizer.minimize(nll)
```

```
param\_errors = result.hesse()
```
 $param\_errors_asymmetric, new_result = result.errors()$ 

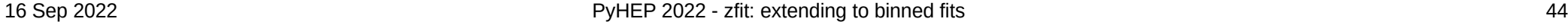

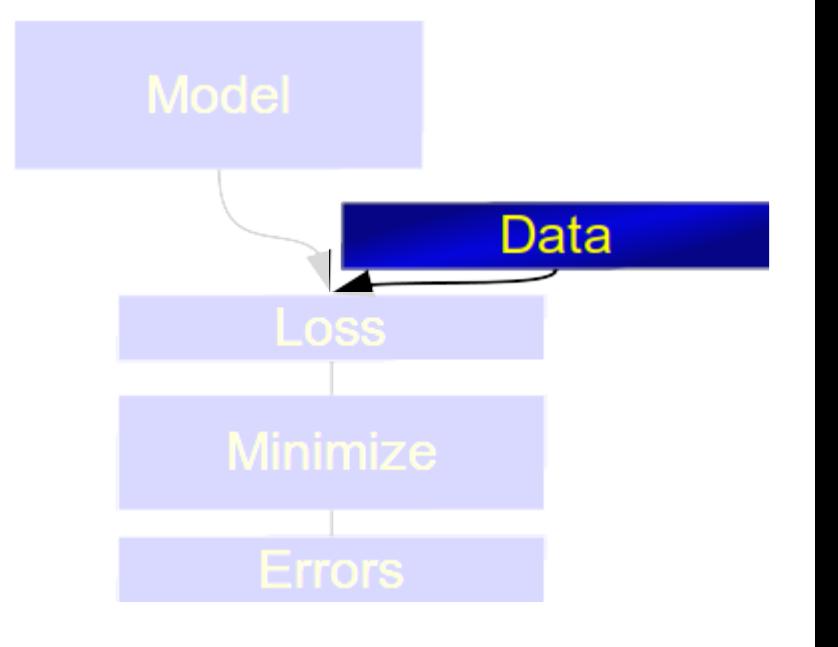

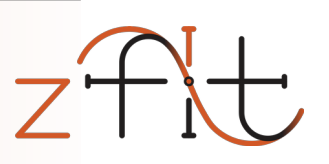

# Back to HEP ecosystem: hepstats

- Inference library for hypothesis tests
- Takes model, data, loss from zfit
- sWeights, CI, limits, ... asymptotic or toys
- New: can also handle multi-dimensional PDFs

```
calculator = AsymptoticCalculation (loss, minimizer)poinull = P0Iarnay(Nsig, np.linspace(0.0, 25, 20))poialt = POI(Nsig, 0)ul = UpperLimit(calculator, pointUL, point)ul.upperlimit(alpha=0.05, ClassTrue)
```
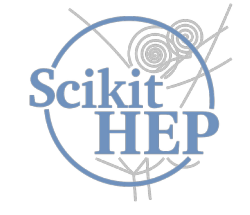

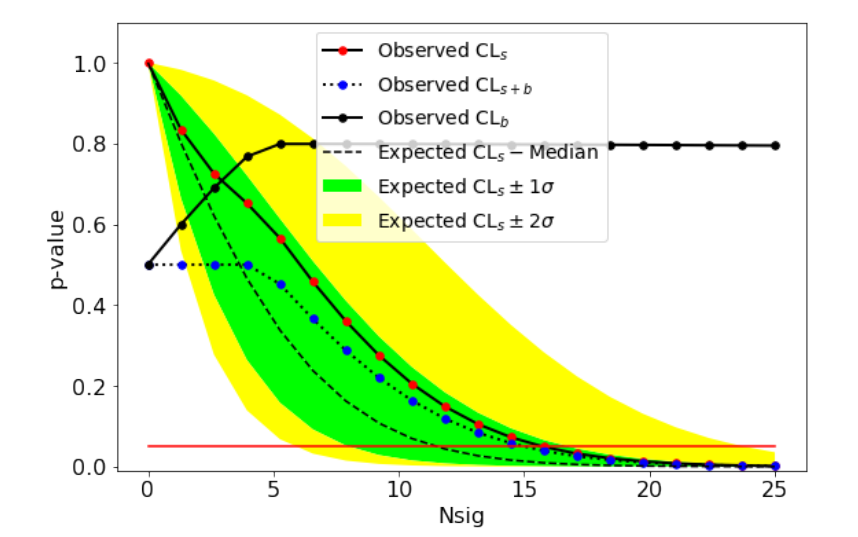

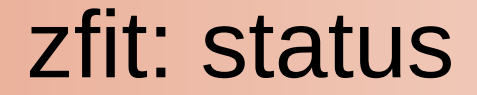

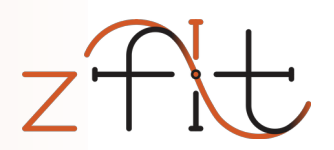

#### Public testing stage *(pip install zfit)*

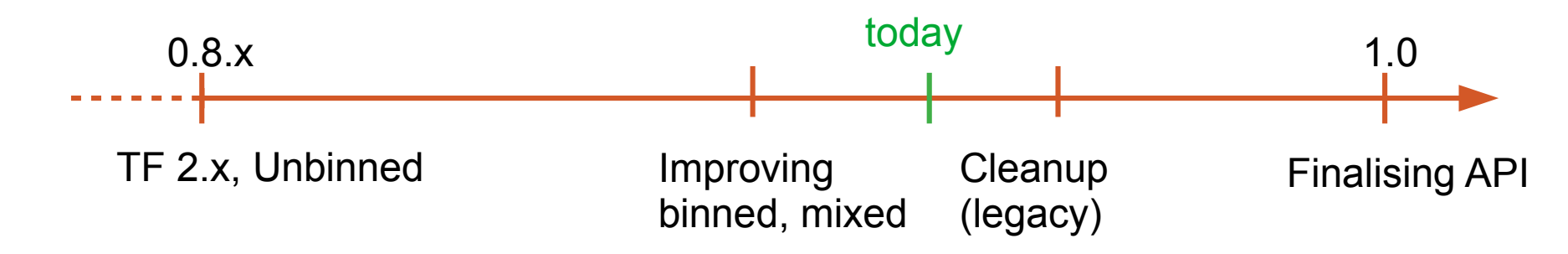

A lot of experience and proven API, but also design flaws (global parameters, ...)

Continue to incorporate feedback and adaptability to other libraries

Binned fits: still rough edges (!)

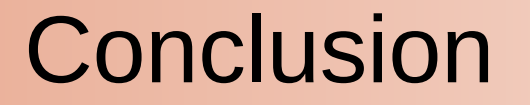

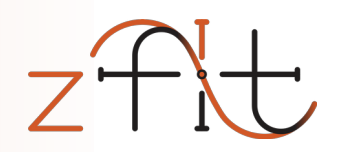

#### build stable model fitting ecosystem for HEP

- Integrate into HEP ecosystem functionality limited; stable API
- Technical requirements

performance; maintainability

• HEP requirements

advanced features; simply extendable code

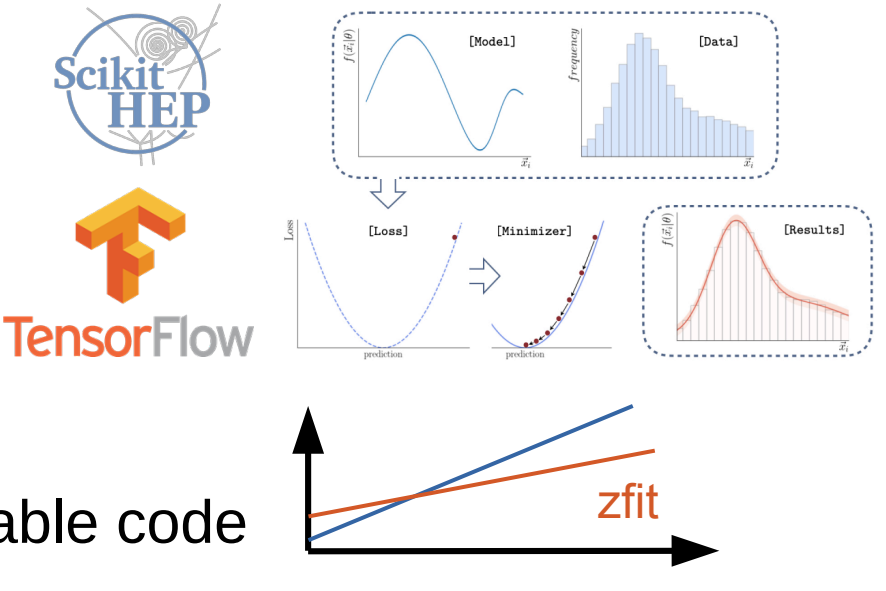

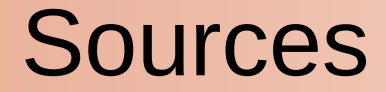

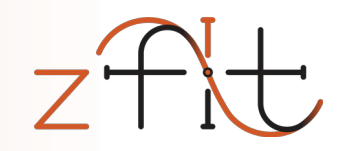

• LHCb collision: https://physicsworld.com/wp-content/uploads/2018/08/LHCb-collision.png

# Backup Slides

16 Sep 2022 PyHEP 2022 - zfit: extending to binned fits 66

# <https://zfit.github.io/zfit/>

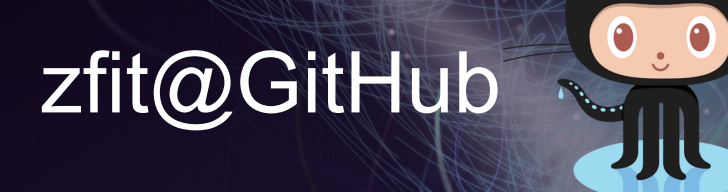

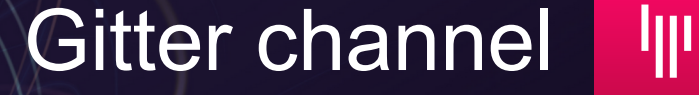

**Join the discussion!** [zfit@physik.uzh.ch](mailto:zfit@physik.uzh.ch)

- Backend & TF
- Amplitude
- K\*II toys
- $\cdot$  K\*mumu Wilson coeffs
- Other fitting packages
- Zfit (associated) packages
- Zfit project
- Zfit elements examples

## Fitting in Python

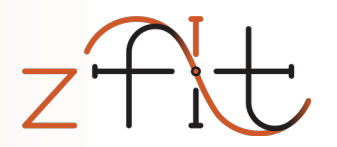

#### A lot of projects are around

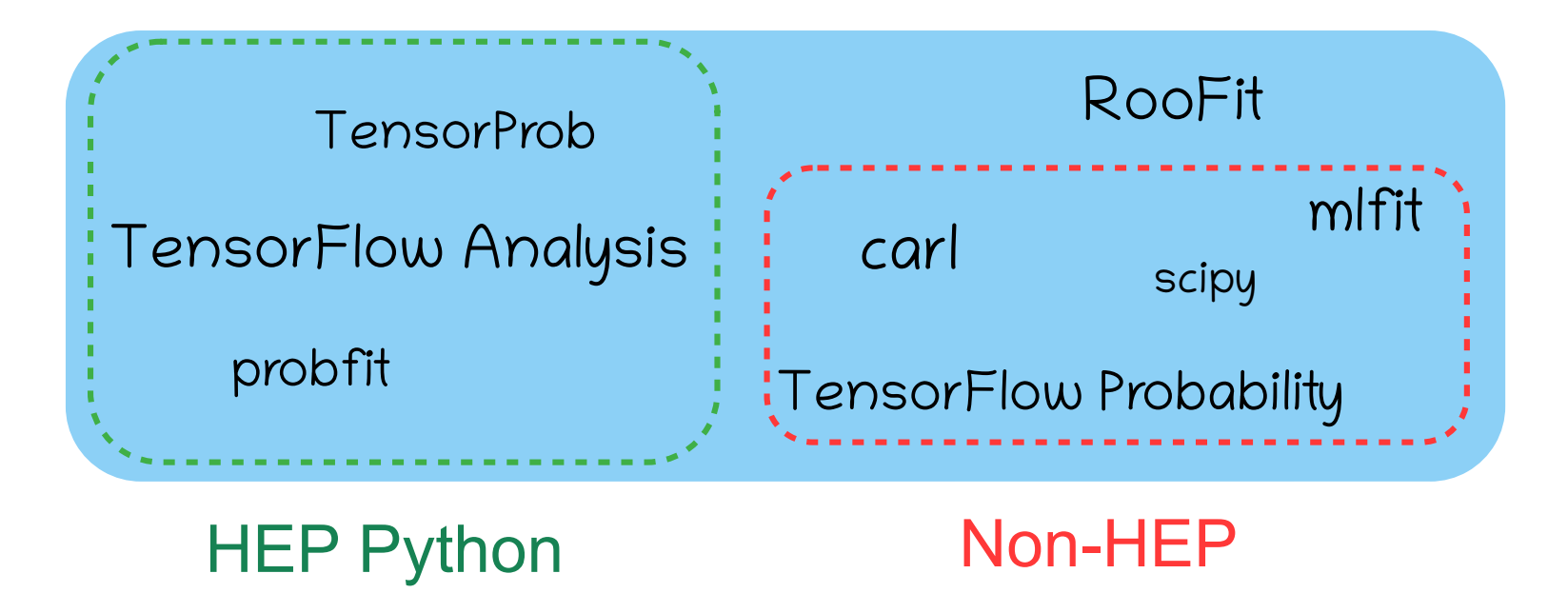

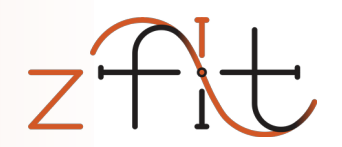

#### Backend & TensorFlow

#### Backend: a comparison

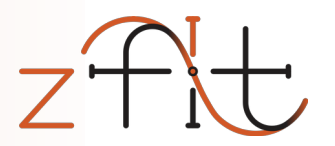

- Tensor Flow: supports the most features to this day
- PyTorch: missing advanced math (complex support, ...)
- Numpy/SciPy: Too slow, no gradient, no GPU
- JAX: very promising, but *no globals (cache,…)*, only static known shapes (adaptive algorithms, accept-reject...), only JAX/Numpy arrays compatible
- SymPy: limited to mathematical expressions (no control-flow,...) but can convert to any other backend (used by TensorWaves)

16 Sep 2022 **PyHEP 2022 - zfit: extending to binned fits** 73

#### Backend: tracing and autograd

**Tracing** *execute Python once, remember (algebraic) computation*

Autograd *"analytic" gradient of function*

Recent rise of big data industry created libraries that support this

Includes GPU support, optimizations, caching,...

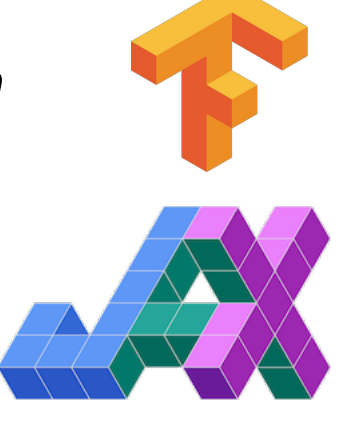

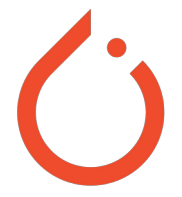

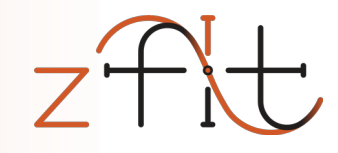

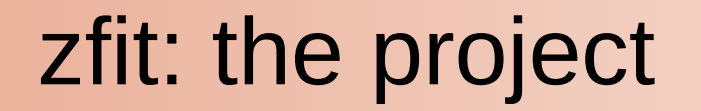

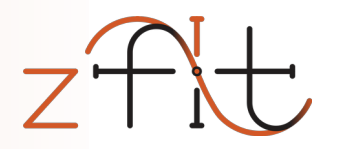

#### build *the* stable model fitting ecosystem for HEP

• Integrate into HEP ecosystem

functionality limited; stable API

• Technical requirements

performance; maintainability

• HEP requirements

advanced features; simply extendable code

# Deep Learning lessons for model fitting

#### Deep Learning

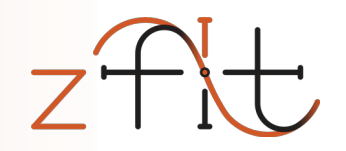

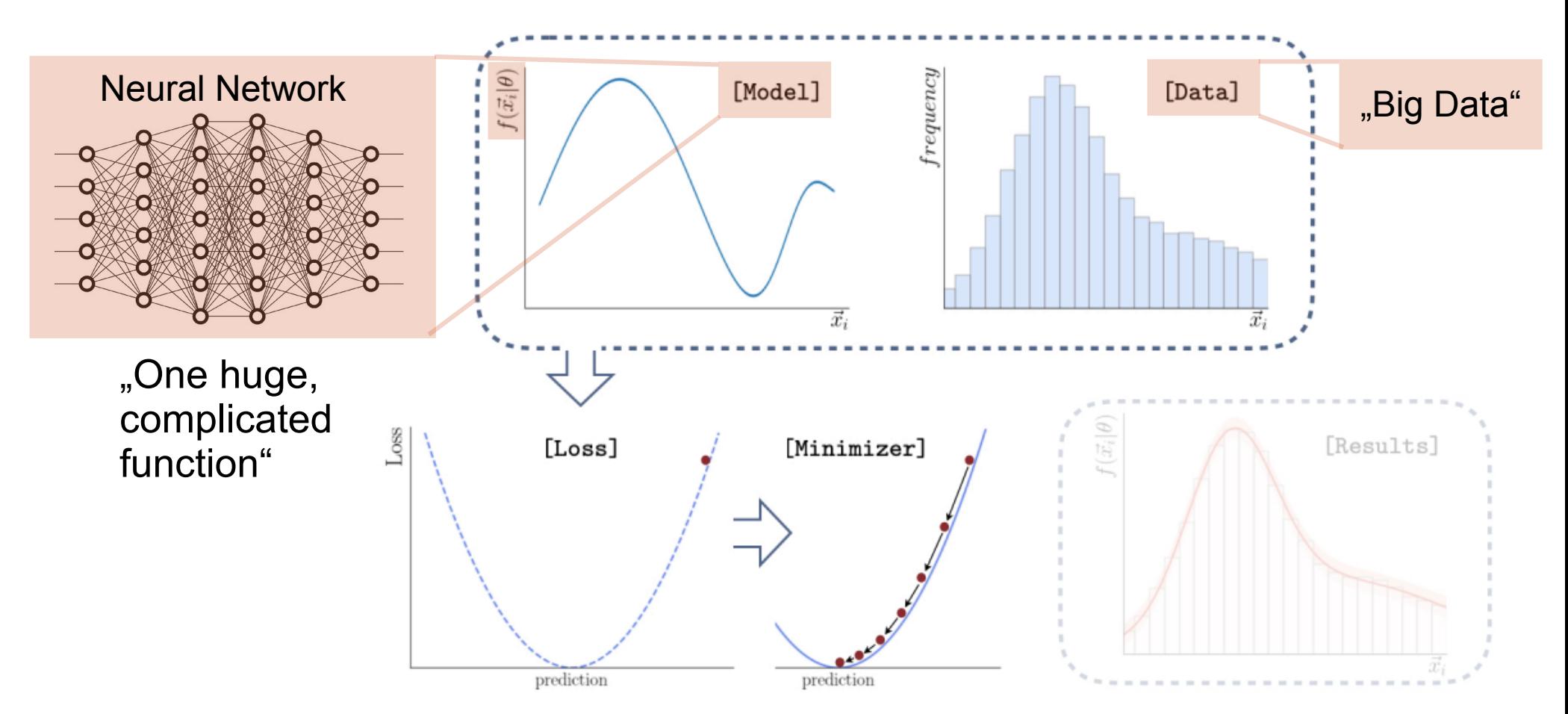

#### Main backend: TensorFlow

• By Google, highly popular (150k $\bigstar$ , 4<sup>th</sup> on  $\bigodot$ )

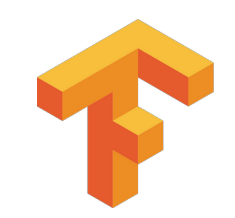

 $Z^{+}$ 

 $\bigvee$ 

### Main backend: TensorFlow

- By Google, highly popular (130k $\bigstar$ , 4<sup>th</sup> on  $\bigodot$ )
- Used in multiple physics libraries and analyses

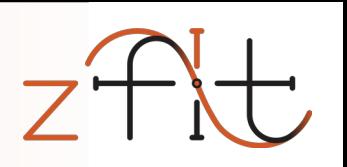

N

### Main backend: TensorFlow

- By Google, highly popular (150k $\bigstar$ , 4<sup>th</sup> on  $\bigodot$ )
- Consists of "two parts":
	- High level API for building neural networks *(NOT used!)*
	- Low level API with Numpy-style syntax

tf.sqrt, tf.random.uniform,…

- Two modes:
	- "numpy"-like (full Python flexibility)
	- "compiled" (very performant) GPU/Multi CPU support

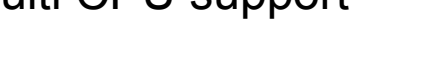

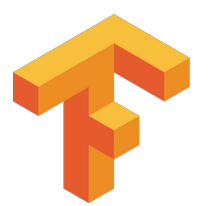

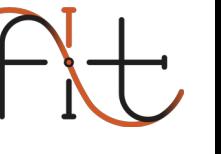

## Delegating the workload

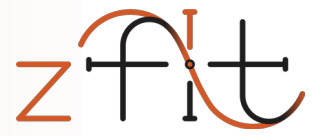

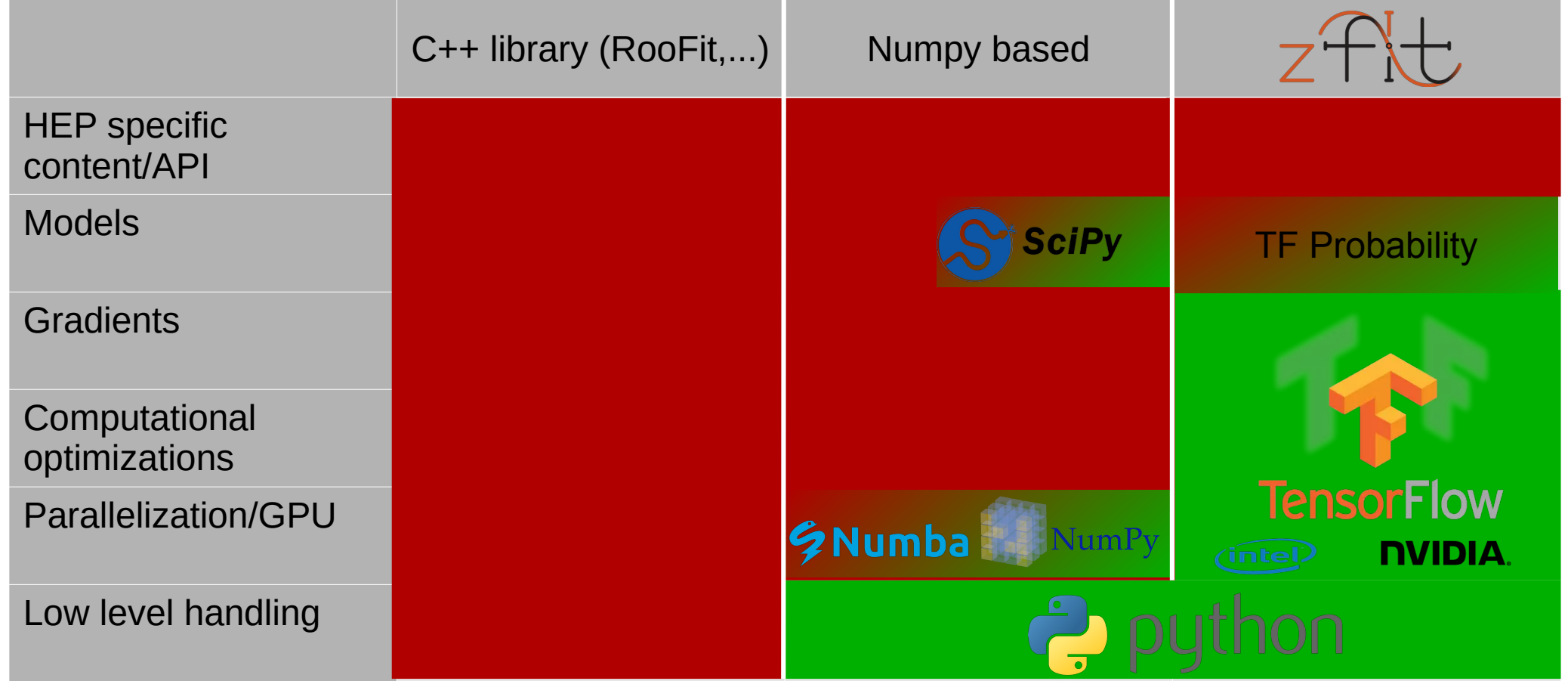
### Delegating the workload

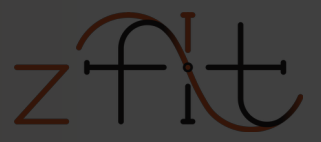

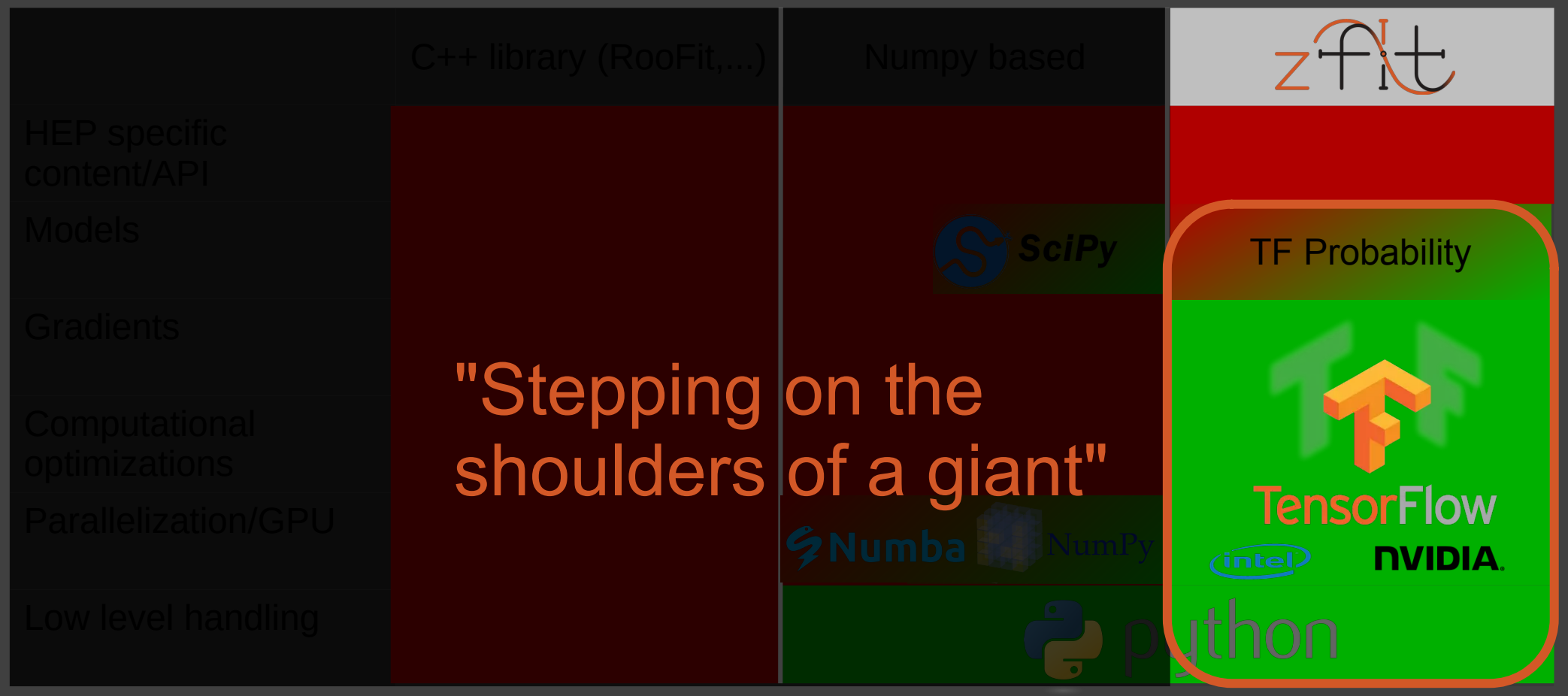

### Delegating the workload

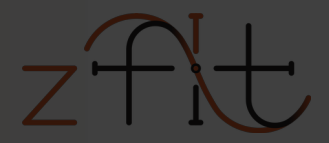

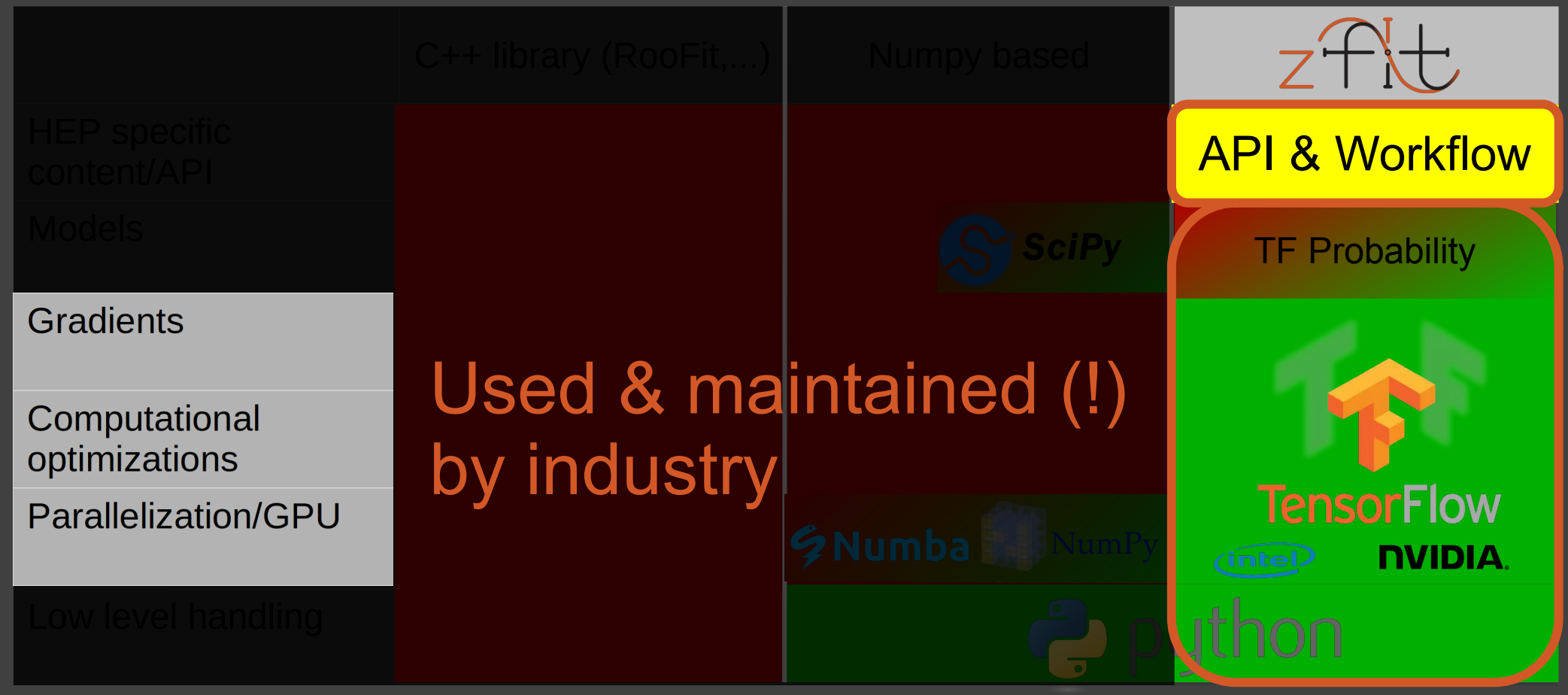

## *Can* we express model fitting as static graphs?

*Yes!*

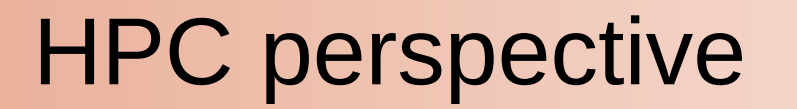

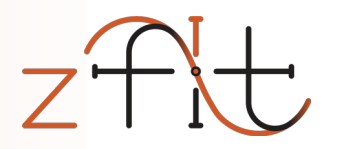

1) Definition of computation, shape etc. (add static knowledge) 2) Compilation of the graph

3) Execution of computation (re-use optimized graph)

Inside TF, hidden to end-user

HPC: the more is know *before* the execution, the better

TensorFlow takes care of *how* to use this knowledge

#### Graph elements

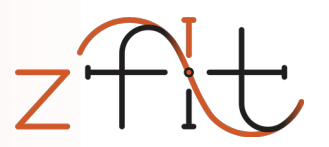

*… do not have to be constant!*

#### **Parameters**

Can change their value

#### **Random numbers**

Generate newly on every graph execution: MC integration,…

#### **Control flow (if, while)**

Steer the execution: Accept-reject sampling (while), etc.

## Static, not constant

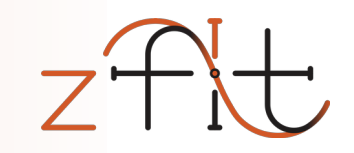

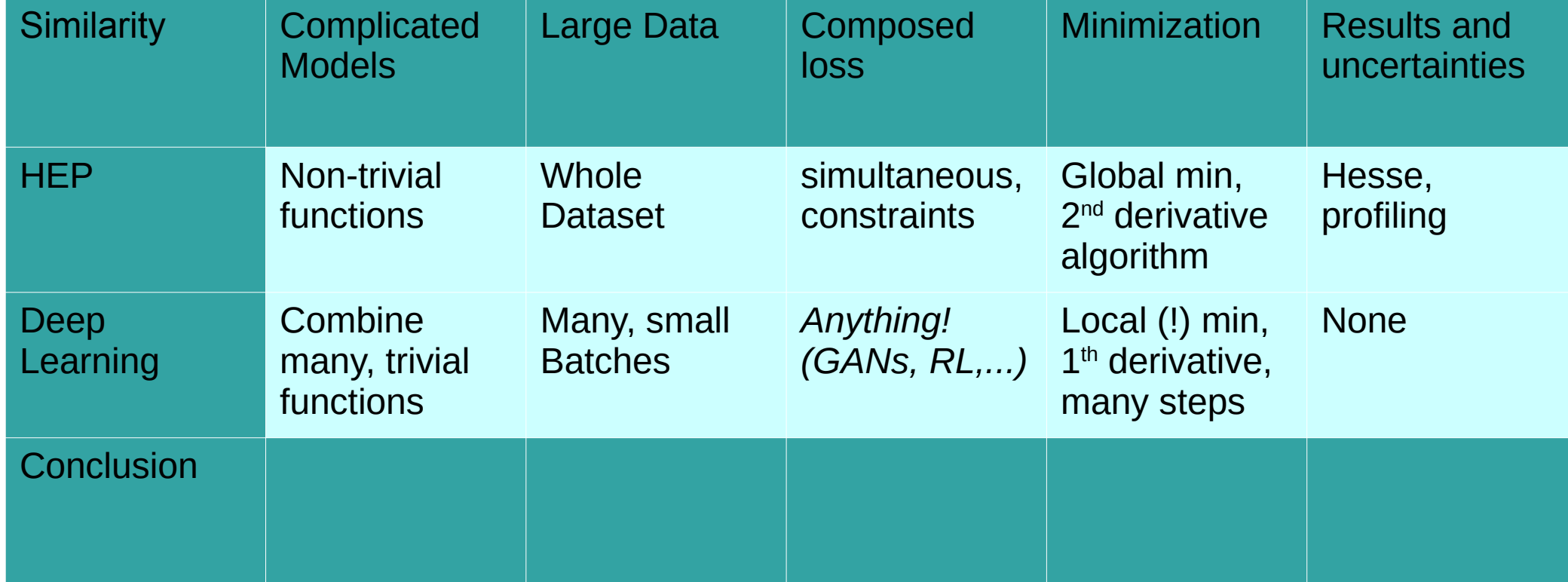

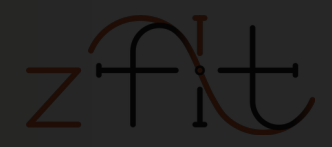

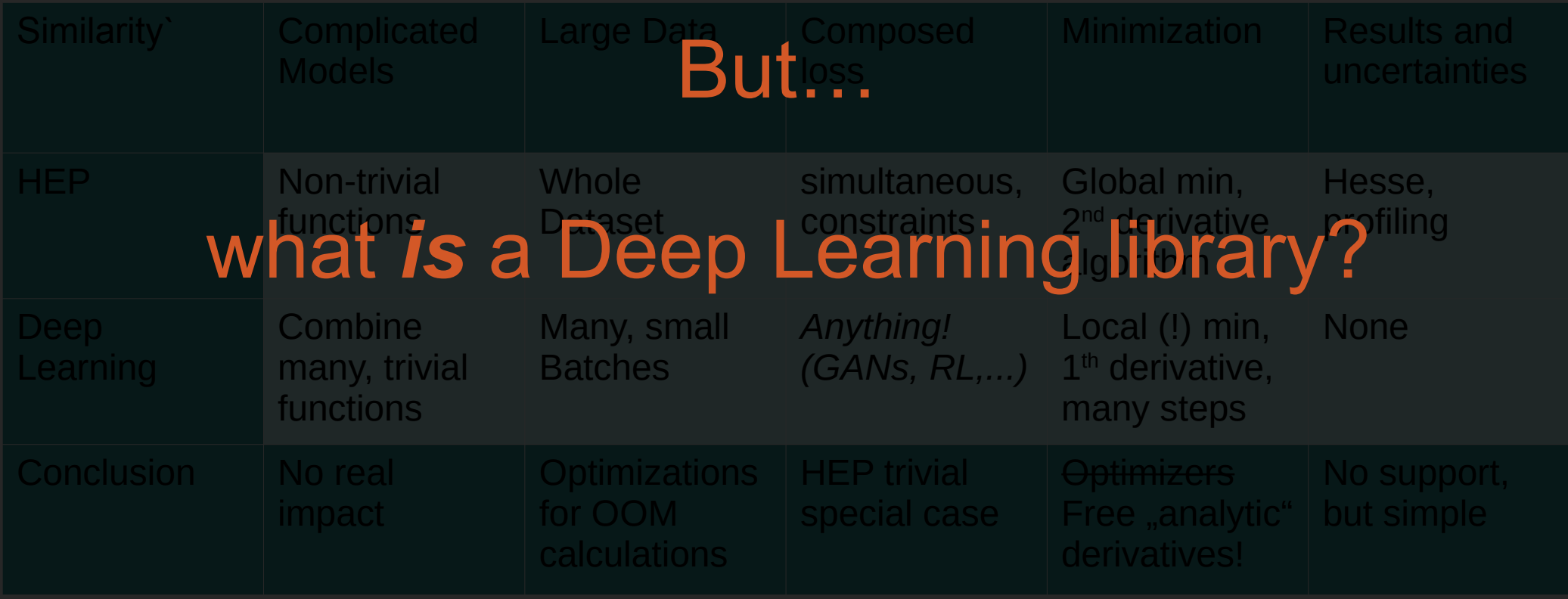

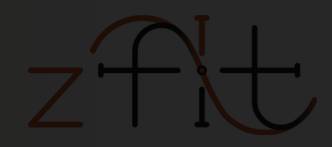

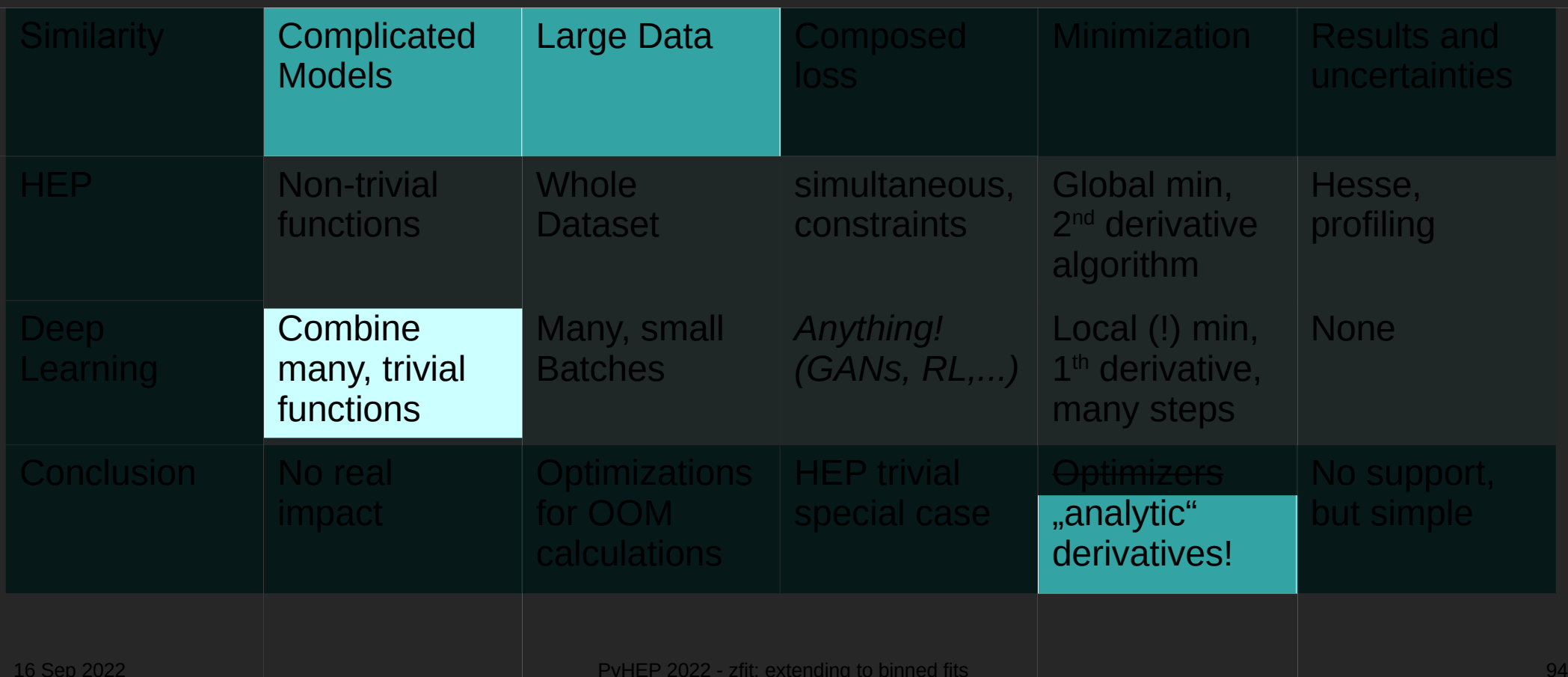

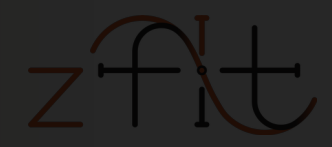

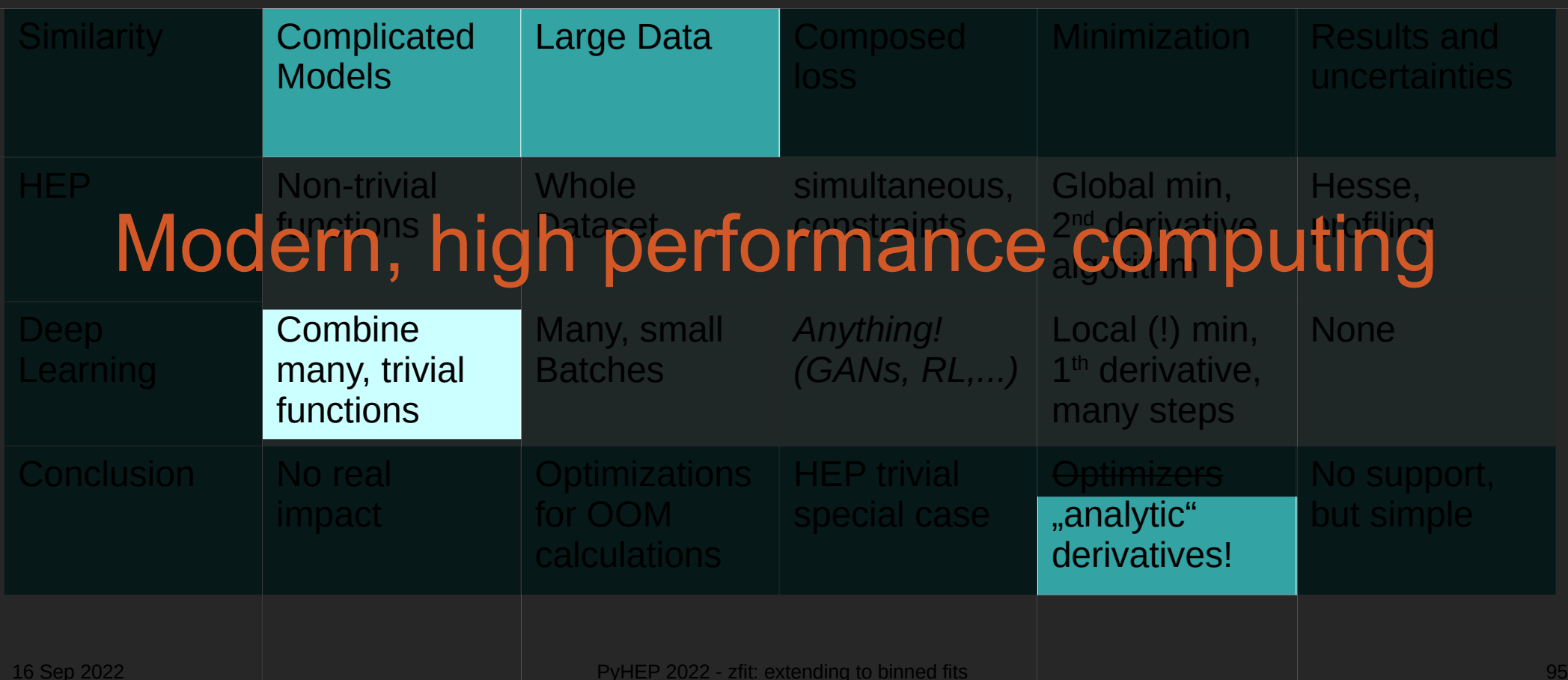

#### Scalability: Performance

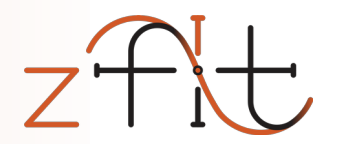

#### Fitting time (lower is better): **RooFit** vs. **zfit**

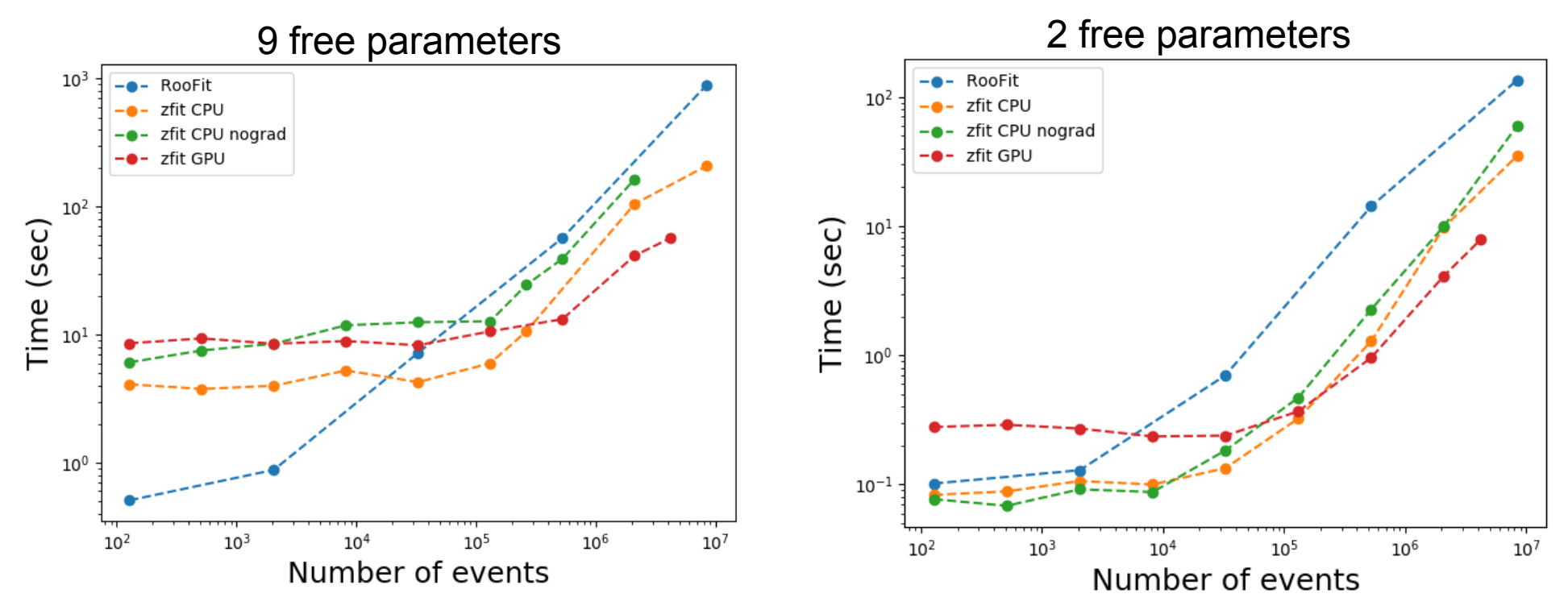

16 Sep 2022 PyHEP 2022 - zfit: extending to binned fits 96

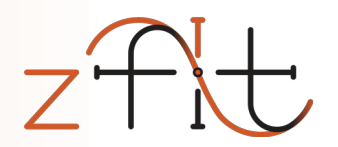

### Amplitude

#### 16 Sep 2022 PyHEP 2022 - zfit: extending to binned fits 100

#### RESONANCES =  $[('rho(770)', ('pi-'', 'pi0')', bw amplitude)$ ,  $(\kappa(2)*(1430)0', (\kappa+', 'pi-'), bw amplitude),$  $('K(0)*(1430)+', ('K+', 'pi0'), bw amplitude),$  $('K*(892)+', ('K+', 'pi0'), bw amplitude),$  $('K(0)*(1430)0', ('K+', 'pi-'), bw amplitude),$

 $('K*(892)0', ('K+', 'pi-'))$ , bw amplitude)]

 $COEFFS = \{... \}$ 

 $D2Kpipi0 = Decay('D0', ['K+'', 'pi-'', 'pi0'])$ 

Example amplitude

for res, children, amp in RESONANCES: D2Kpipi0.add amplitude(res, children, amp, COEFFS[res])

 $formalism = ThreeBodyDalitzFormalism("Zemach B Frame")$ 

pdf = D2Kpipi0.create pdf(name="D2Kpipi0", formalism=formalism)

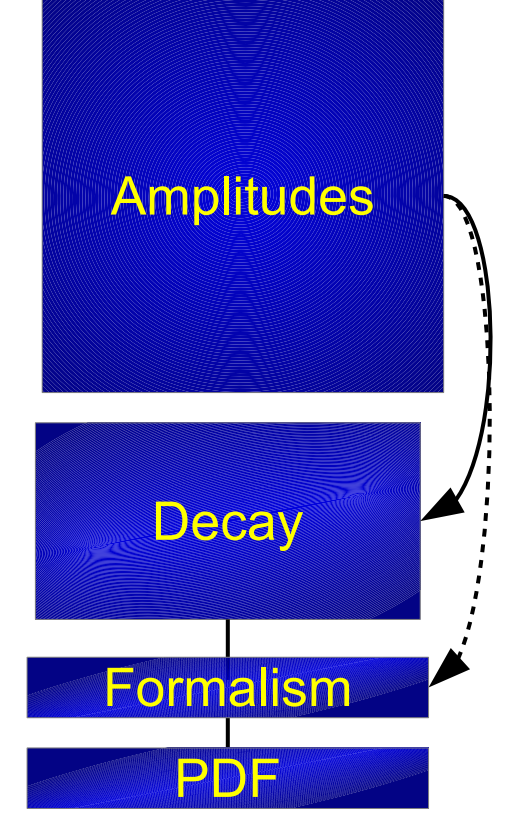

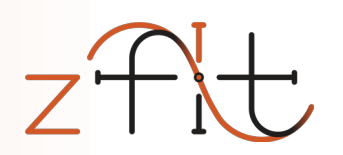

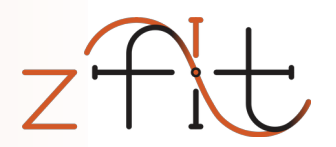

#### Angular toys

## $B^0 \rightarrow K^{*0} l^+ l^-$  angular: toy study

#### Sensitivity study

- draw toys (sample) from PDF
- Fit to sample

```
for i in range(ntoys):
```
# set initial sampling values for param in params:  $param.set value(...)$ 

sampler.resample()

```
# set random initial values
for param in params:
    param.set value(...)
```
 $result = minimumizer.\nminimize(nll)$ 

if result.converged:

 $\mathbf{r}=\mathbf{r}+\mathbf{r}$ 

## $B^0 \rightarrow K^{*0}l^+l^-$  angular: toys

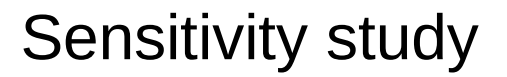

- draw toys (sample) from PDF
- Fit to sample

```
for i in range(ntoys):
```
# set initial sampling values for param in params:  $param.set value(...)$ 

sampler.resample()

```
# set random initial values
for param in params:
    param.set value(...)
```
result = minimizer.minimize(nll)

if result.converged:

 $\mathbf{r}=\mathbf{r}+\mathbf{r}$ 

 $B^0 \rightarrow K^{*0} l^+ l^-$  angular: toy study

#### Result of toy study

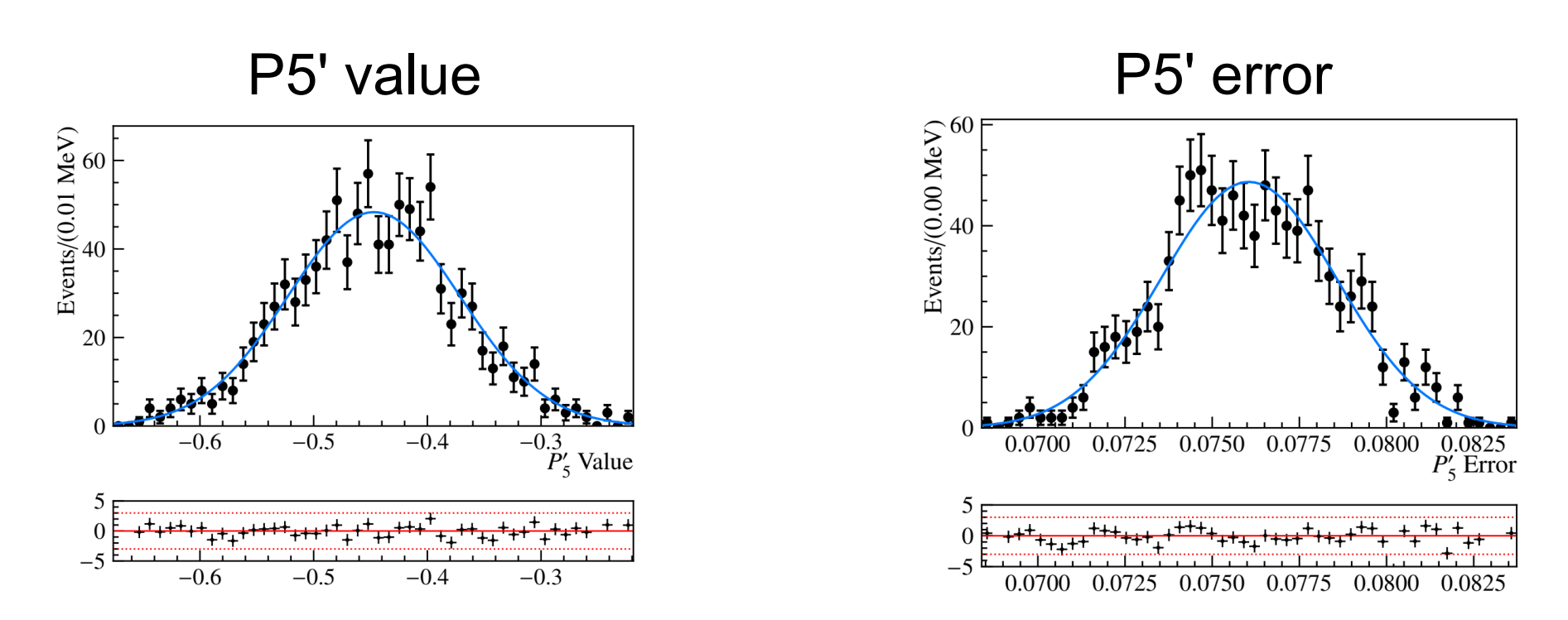

## Extending with a mass shape

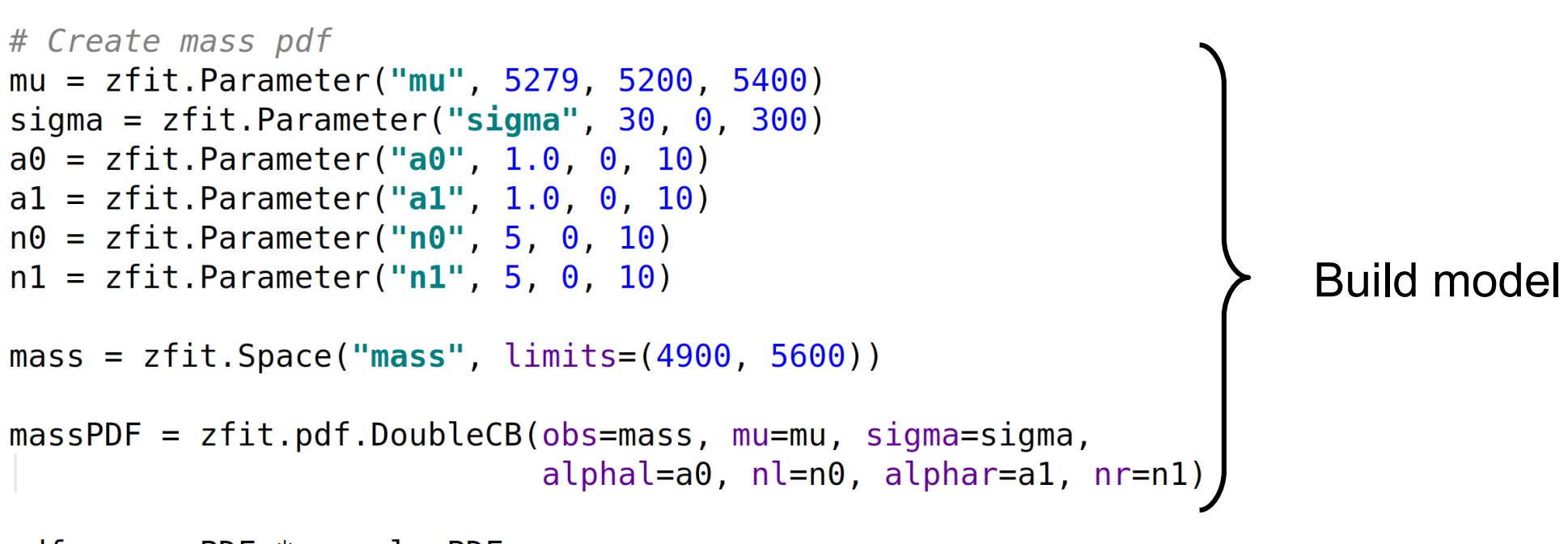

 $pdf = massPDF * angularPDF$ 

## $B^0 \to K^{*0} \mu^+ \mu^-$  full amplitude

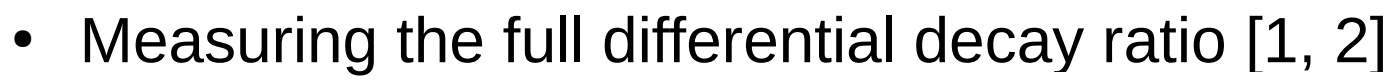

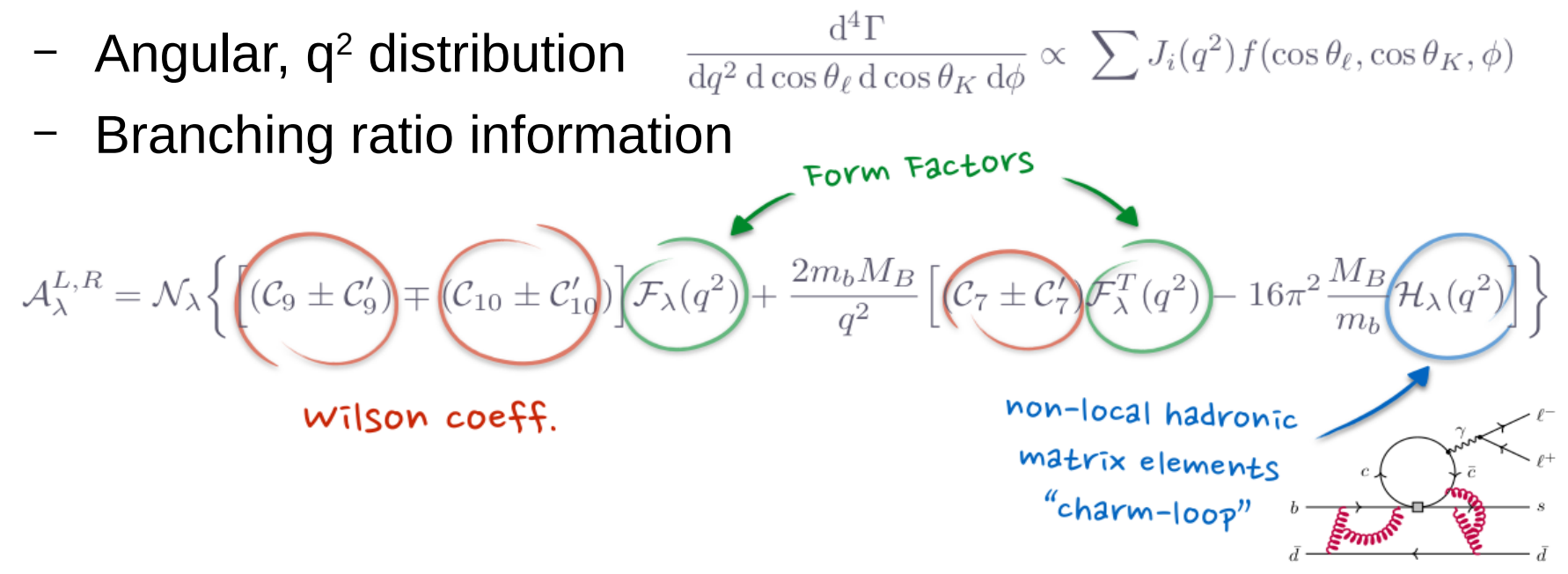

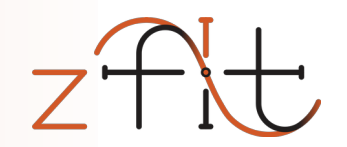

#### Fitting libraries and comparison

## Python model fitting in HEP

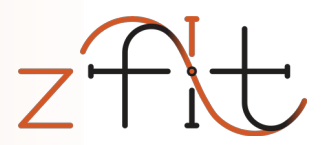

- Scalable: large data, complex models
- Pythonic: use Python ecosystem/language
- Specific HEP functionality:
	- Normalization: specific range, numerical integration,...
	- Composition of models
	- Multiple dimensions
	- Custom models
	- Non-trivial loss (constraints, simultaneous,…)

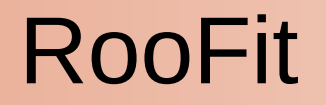

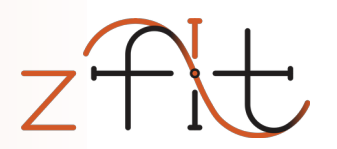

- *Limited customization and extendibility*
- *Sub-optimal scalability for ever larger datasets and modern computing infrastructure*
- Isolated, aging ecosystem, no cutting-edge software
- Not Python native
	- *Memory allocation errors*
	- *Arbitrary C++ limitations*
	- *No real integration into the Python ecosystem*

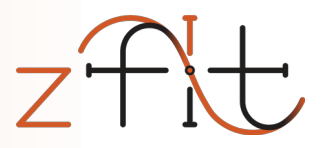

Probfit, TensorProb,…

- Lack generality and extendibility
- "experimental", but great proof of concept
	- API and Python in general
	- Computational backends (e.g. Cython, TensorFlow)
	- Building an ecosystem (iminuit,…)

General impression in comparison with other HEP packages

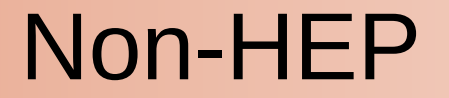

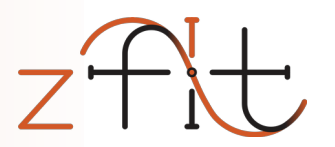

#### Scipy, lmfit, TensorFlow Probability,...

- Lack of specific HEP features
	- *Normalization: specific range, numerical integration,...*
	- *Composition of models*
	- *Multiple dimensions*
	- *Custom models*
- Irrelevant functionality supported in API
	- Survival function, …

### TFA: approach & differences

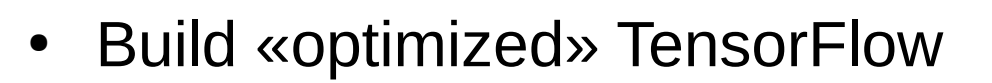

- accept-reject as tf.while\_loop, Dataset input,...
- ...and hide the tedious, unambiguous parts
	- automatic normalization, Tensor cache, ...
- Well defined structures, e.g.
	- String name order (like columns) in PDFs, data, limits,...
		- pdf( $\pi$ , $X''$ ) \* pdf( $\pi$ , $Y''$ ) => pdf( $\pi$ , $X''$ ,  $\pi$ , $Y''$ ) 1-dim 1-dim 2-dim
	- Local/recursive dependency resolution of Parameters

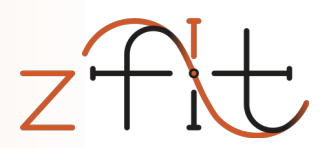

#### Zfit related packages

#### phasespace

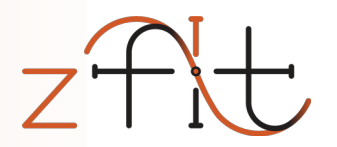

- Package for phasespace generation of particles
- Covers functionality of TGenPhaseSpace (and more)
- Pure Python (& TensorFlow), integrates seemless with zfit

```
pion = GenParticle('pi+', PION MASS)kaon = GenParticle('K+', KAON MASS)
kstar = GenParticle('K*', KSTARZ MASS).set children(pion, kaon)gamma = GenParticle('gamma'. 0)bz = GenParticle('B0', BO MASS).set children(kstar, gamma)
```

```
weights, particles = bz.generate(n events=1000)
```
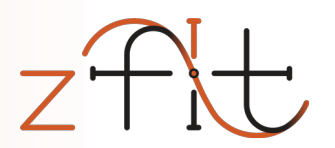

#### Zfit: project description

#### – Unbinned fits, binned WIP

zfit project

• zfit: stable core

- n-dim models with integral, pdf, sample
- zfit-physics: HEP specific content
	- BreitWigner, DoubleCB,…
	- Faster development, more content
	- Ideal for contributions
		- Auto testing of new pdfs/func
		- Contribution guidelines

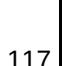

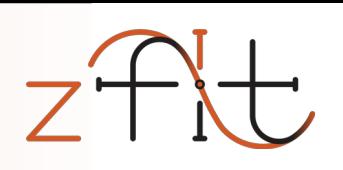

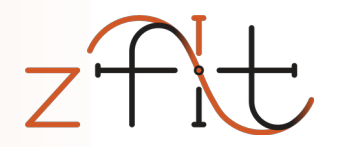

### build stable model fitting ecosystem for HEP

• Integrate into HEP ecosystem

functionality limited; stable API

• Technical requirements

performance; maintainability

• Analysis requirements

advanced features; simply extendable code

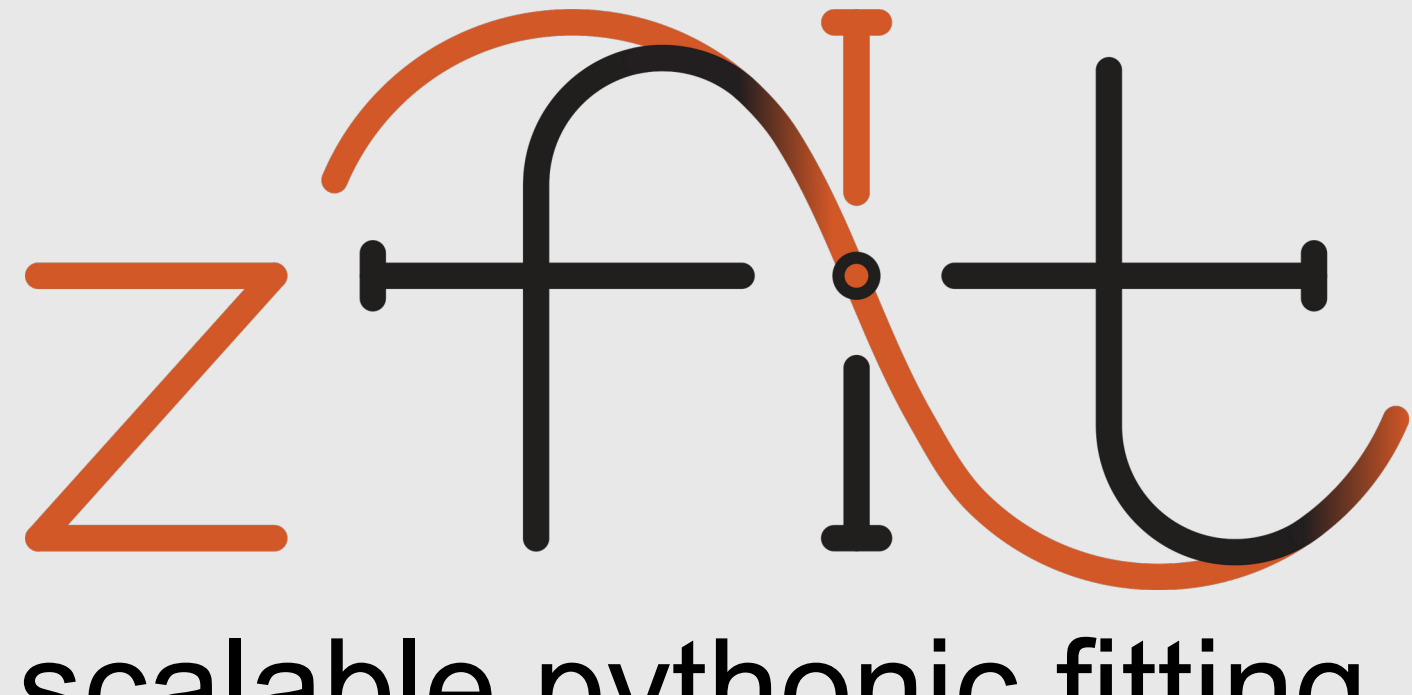

# scalable pythonic fitting

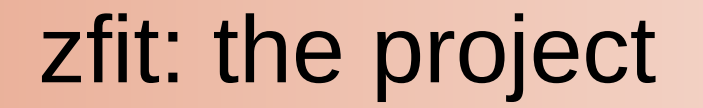

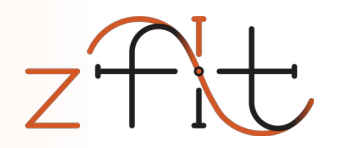

#### build *the* stable model fitting ecosystem for HEP ...the time has come

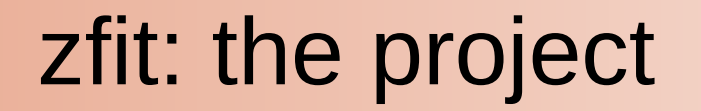

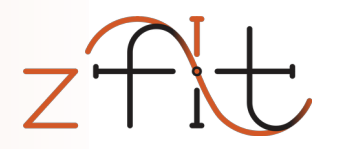

#### build *the* stable model fitting ecosystem for HEP

• Integrate into HEP ecosystem

functionality limited; stable API

• Technical requirements

performance; maintainability

• Analysis requirements

advanced features; simply extendable code

#### Ecosystem: API & Workflow

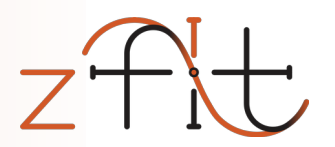

#### Establish a stable API

- High level libraries (statistics, plotting,...)
	- "code against an interface, not an implementation"
- Replace each component
	- Allow other libraries to implement custom parts

#### Many discussions with community to avoid splitting/duplication

## 16 Sep 2022 PyHEP 2022 - zfit: extending to binned fits 123

# Pythonic

- Pure Python («pip install zfit»)
- Integrated into python ecosystem
	- Load ROOT files ([uproot](https://github.com/scikit-hep/uproot), no ROOT dependence!)
	- Use Minuit for minimization (*[iminuit](https://github.com/scikit-hep/iminuit/blob/master/doc/index.rst)*)
	- Data preprocessing with Pandas DataFrame
	- Plotting with matplotlib
	- High level statistics (lauztat, more WIP)
- Extendable classes
	- e.g. custom PDF

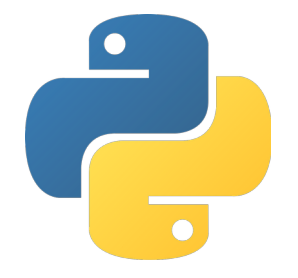

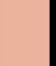

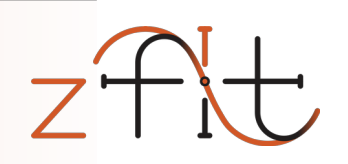

# Scalable

- TensorFlow **hidden** backend, uses graphs
	- numpy-like syntax
	- parallelization on CPU/GPU, analytic gradient,...
- Writing functions simple for users *and* developers
	- No Cython, MPI, CUDA,... for *state-of-the-art performance*
	- No low-level maintenance required!
- Used in multiple physics libraries and analyses

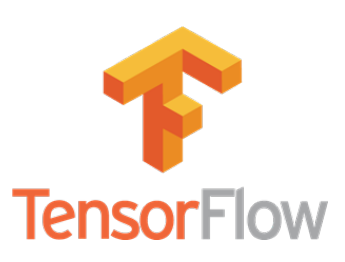

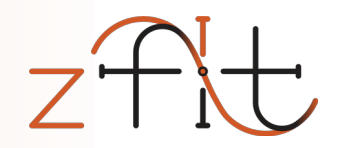

### Scalable: TensorFlow

- Deep Learning framework by Google
- Modern, declarative graph approach
- Built for highly parallelized, fast communicating CPU, GPU, TPU,… clusters
- Built to use «Big Data»

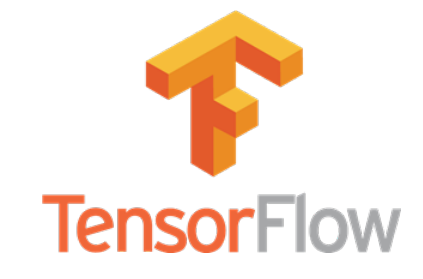

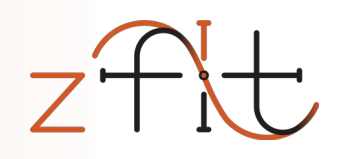
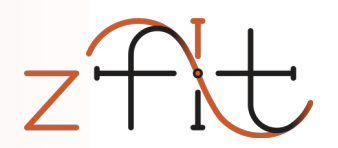

# Zfit library examples

# **Minimize Python function**

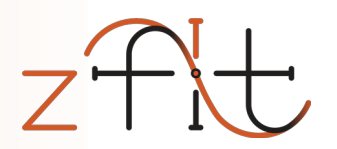

 $def func(x):$  $x = np.array(x)$  # make sure it's an array return np.sum( $(x - 0.1)$  \*\* 2 +  $x[1]$  \*\* 4)

func.errordef =  $0.5$ 

params =  $[1, -3, 2, 1.4, 11]$ 

 $result = minimizer.minimize(func, params)$ 

# Model, loss building

## sum of two pdfs

sum  $pdf = zfit.pdf$ . SumPDF([gauss, exponential], fracs=frac)

#### shared parameters

mu shared =  $zfit.Parameter("mu shared", 1., -4, 6)$ 

gauss1 =  $zfit.pdf$ . Gauss (mu= $mu$  shared, sigma=sigma1, obs=obs) gauss2 =  $zfit.pdf$ . Gauss (mu= $mu$  shared, sigma=sigma2, obs=obs)

#### simultaneous loss

 $nll1 = zfit.loss. UnbinnedNLL (model=gauss1, data=data1)$  $n112 = zfit.loss. UnbinnedNLL (model=gauss2, data=data2)$  $nll$  simultaneous2 =  $nll$  +  $nll$  =  $nll$ 

## From classical

### to more **TensorFlow**

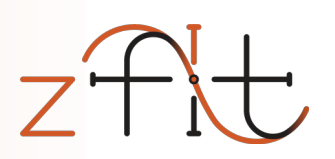

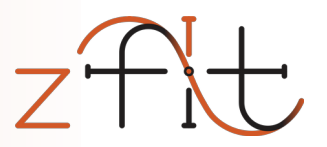

```
Simple combinations
func n = zfit.func.ZFunc(...) # pseudo code
func = func 1 + func 2 * func 3
Composite Parameter
pdf = zfit.pdf.Gauss(mu=tensor1, sigma=4)Custom Loss
Custom Lossloss = zfit.loss.SimpleLoss(lambda: tensor loss)
```
up to pure **TensorFlow** 

=> use all of zfit functionality like minimizers

# Model building

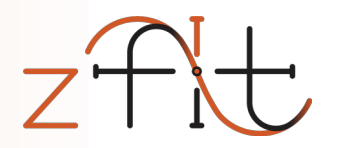

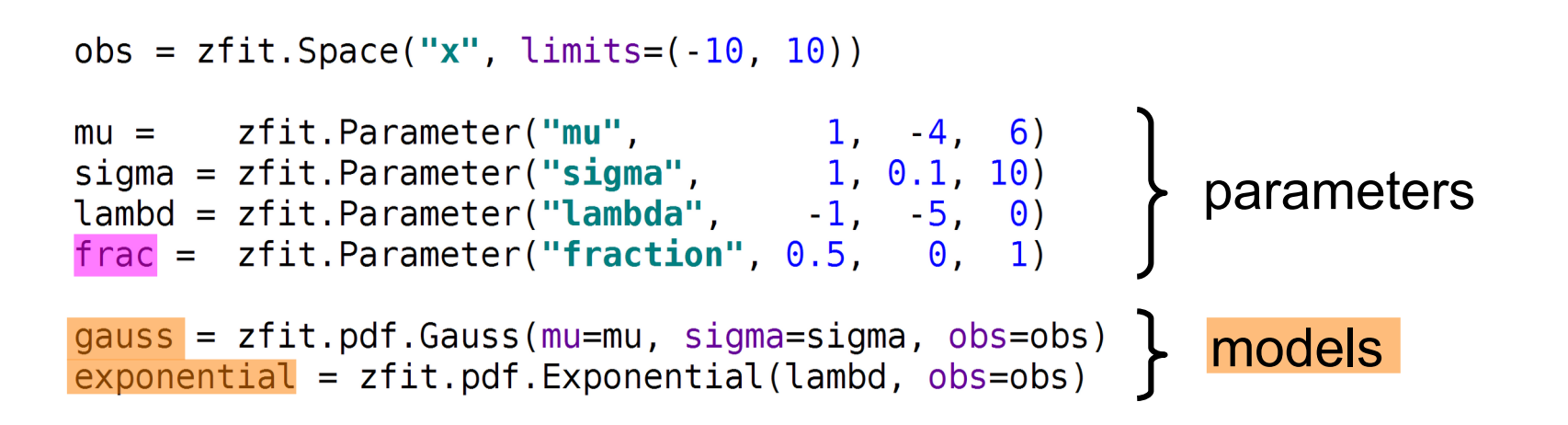

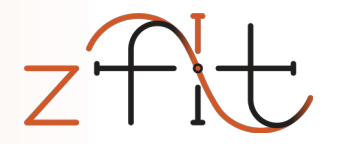

## Simultaneous fit

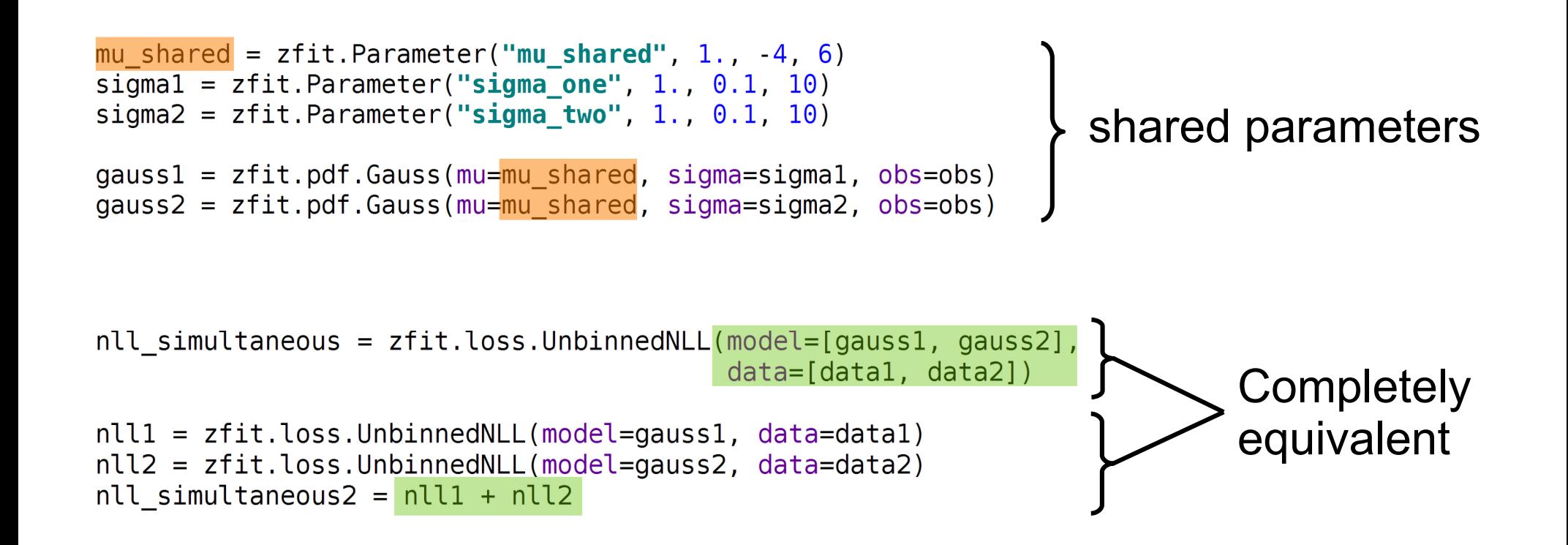